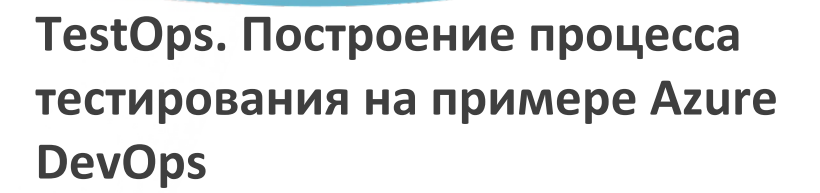

#### **Шарков Александр Анатольевич**

Test Lead Aleks.Sharkov@gmail.com t.me/AleksSharkov

 $MOHHTOP  
 $\rightarrow$   
 $\rightarrow$   
 $\rightarrow$   
 $\rightarrow$   
 $\rightarrow$   
 $\rightarrow$   
 $\rightarrow$   
 $\rightarrow$   
 $\rightarrow$   
 $\rightarrow$   
 $\rightarrow$   
 $\rightarrow$   
 $\rightarrow$   
 $\rightarrow$   
 $\rightarrow$   
 $\rightarrow$   
 $\rightarrow$   
 $\rightarrow$   
 $\rightarrow$   
 $\rightarrow$   
 $\rightarrow$   
 $\rightarrow$   
 $\rightarrow$   
 $\rightarrow$   
 $\rightarrow$   
 $\rightarrow$   
 $\$ </u>$ 

### **Монитор Электрик**

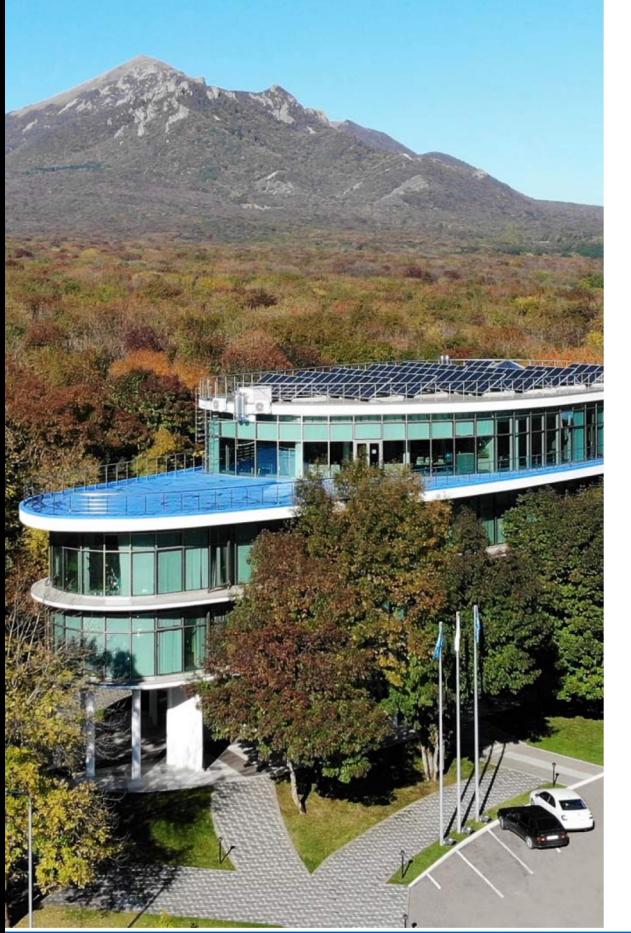

- Пишем крутые программы для электроэнергетики
- Используем продукт Microsoft Azure DevOps
- >100 разработчиков
- Соотношение тестировщиков 1 к 3
- Релиз ~1 раз в месяц
- Коробочный программный продукт

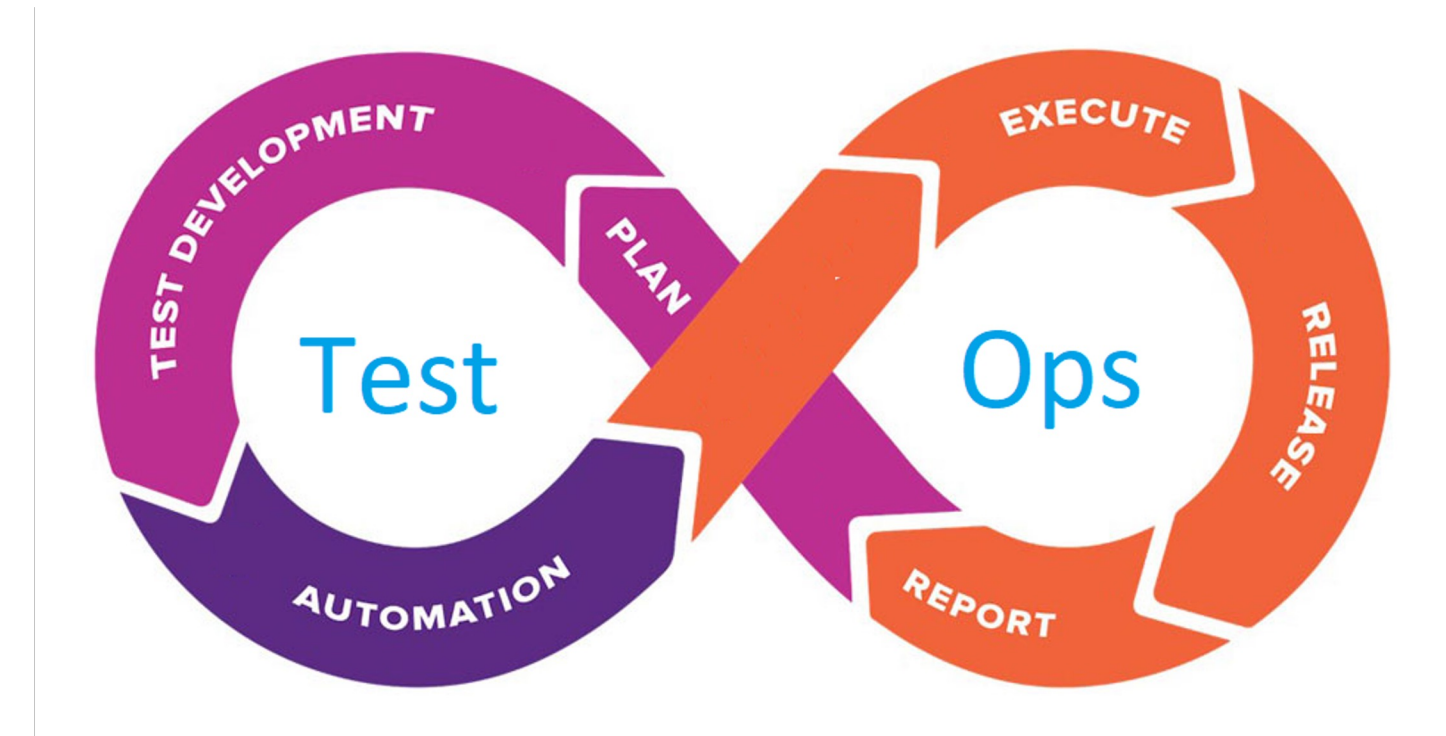

### **План**

- Организация работ по тестированию
- Актуальность тестов
- Выпуск релиза в срок
- **Отчетность**

 $\sqrt{11}$ 

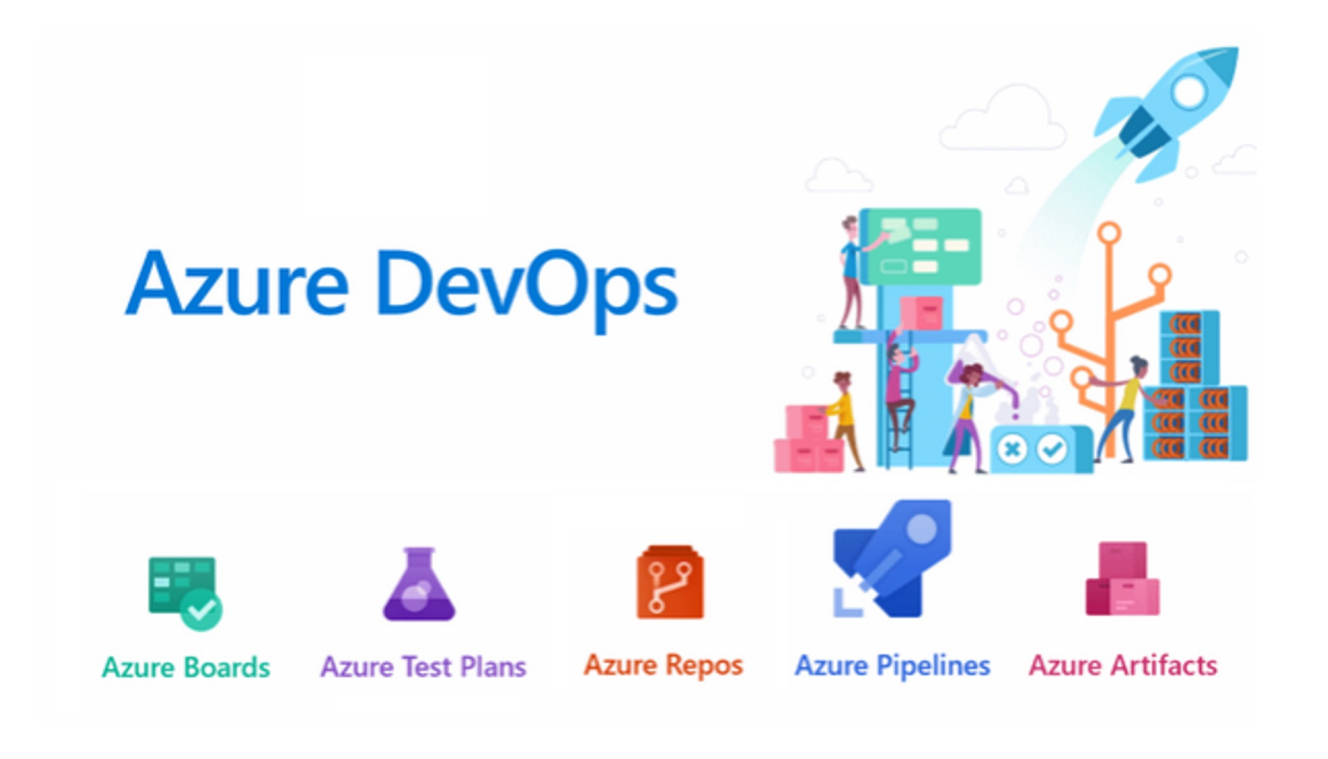

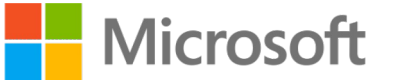

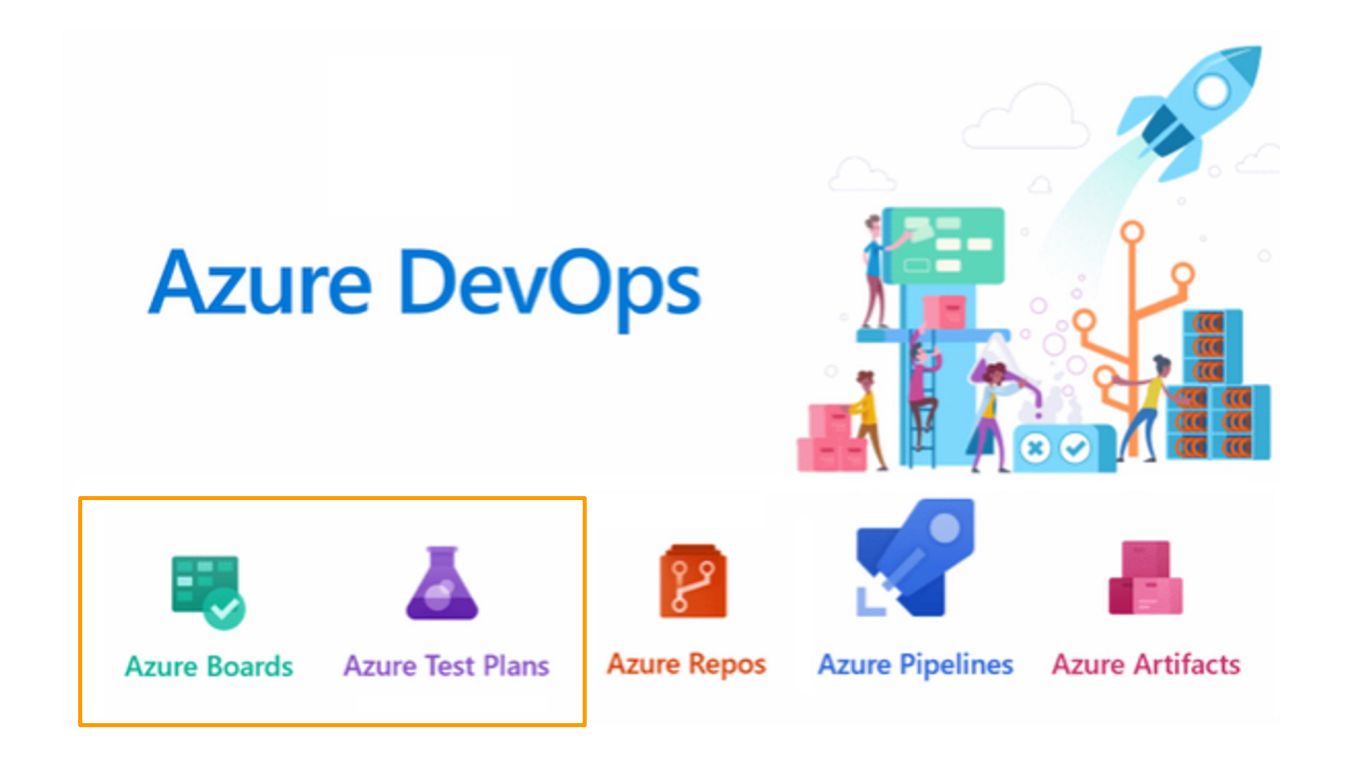

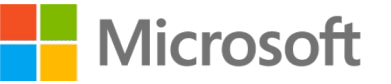

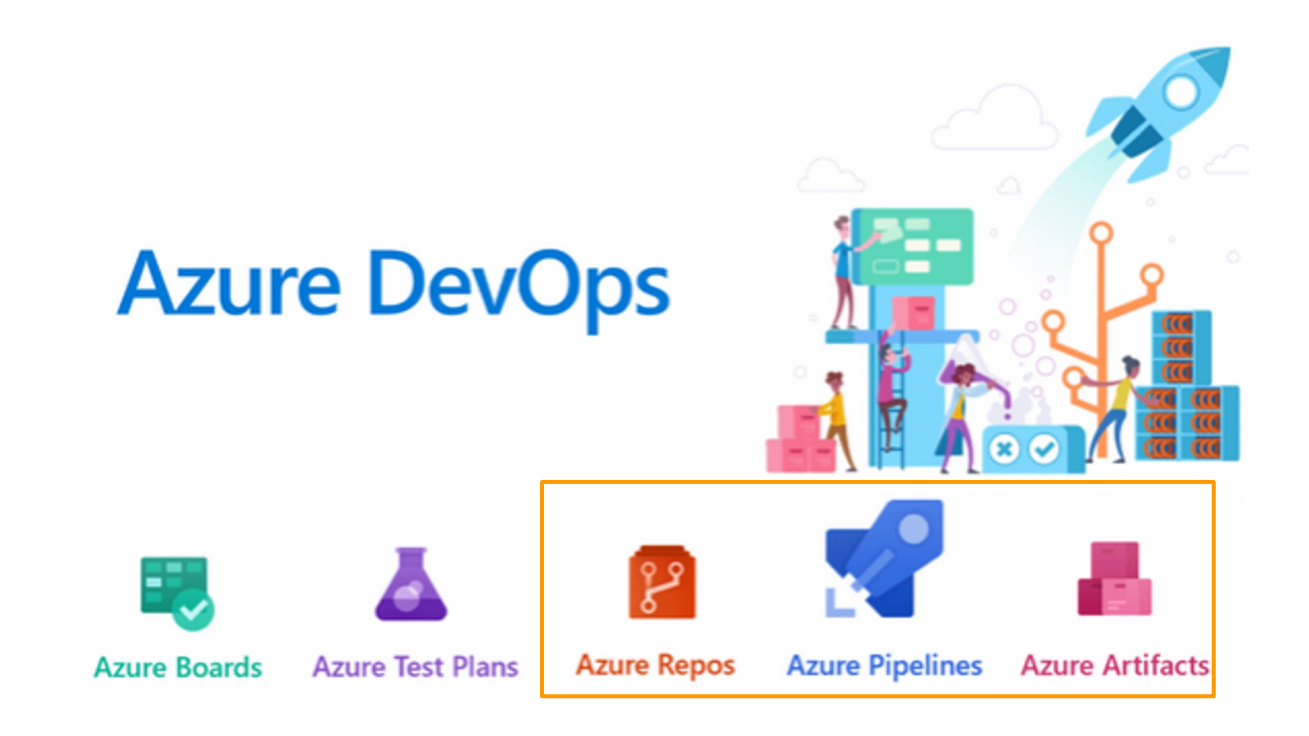

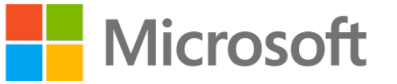

.

# **Поиск тестировщика**

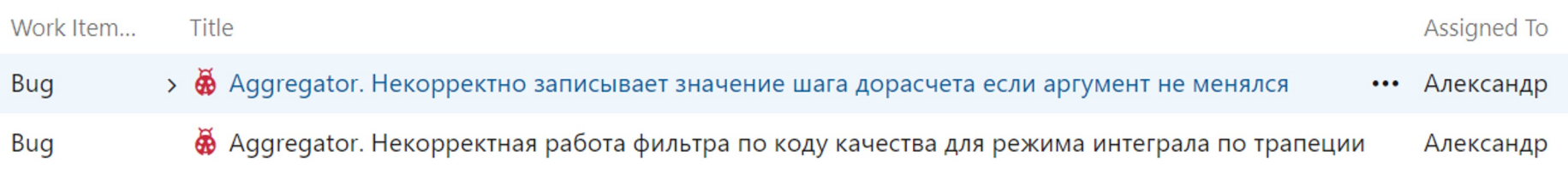

 $\sqrt{1 + \frac{1}{2}}$ 

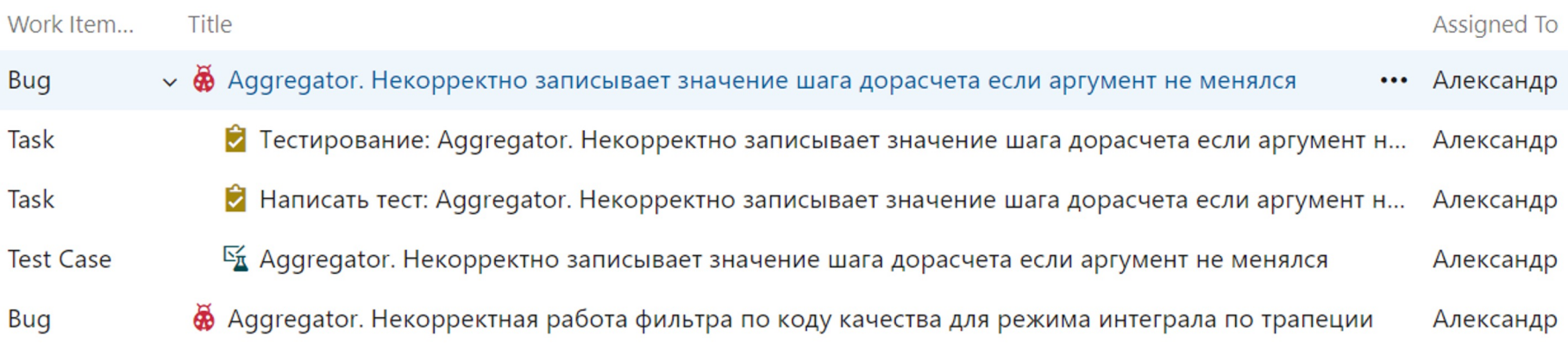

 $\sqrt{1 + \frac{1}{2}}$ 

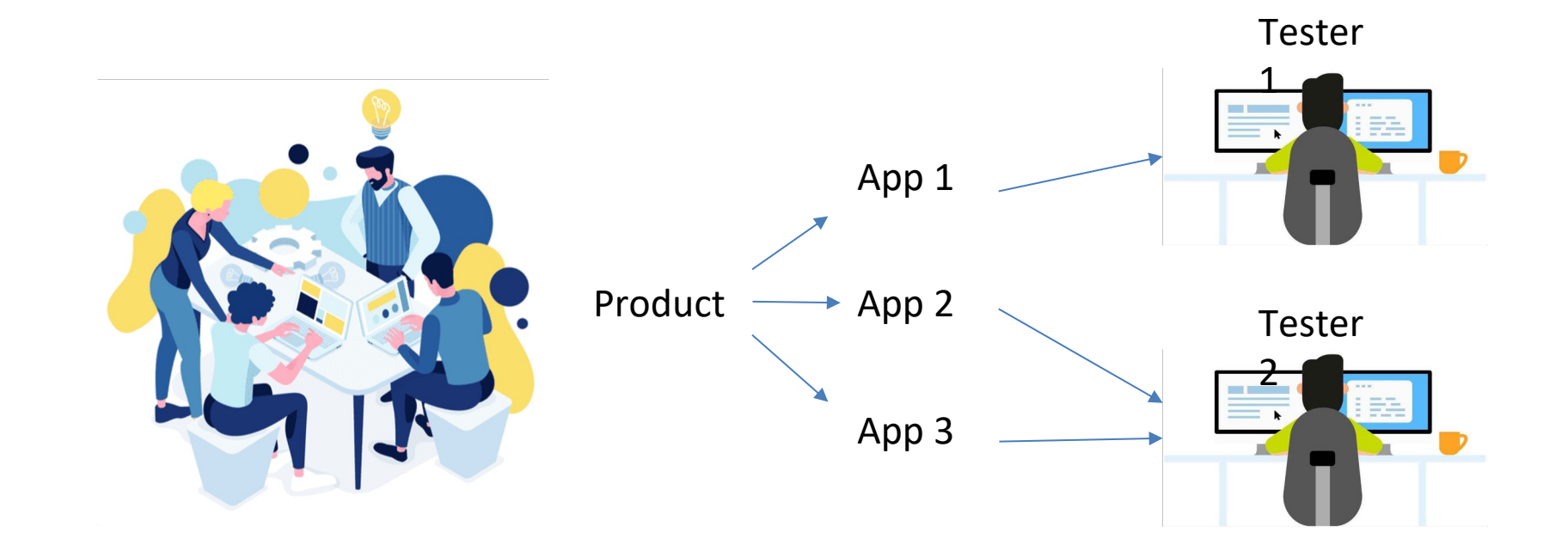

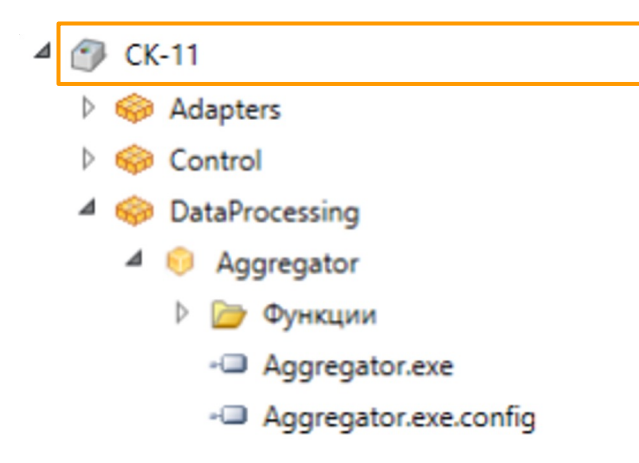

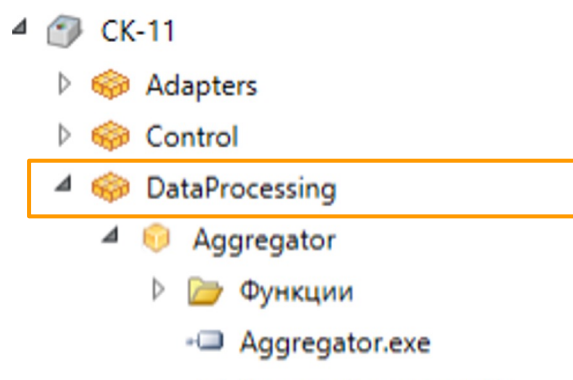

-<sup>a</sup> Aggregator.exe.config

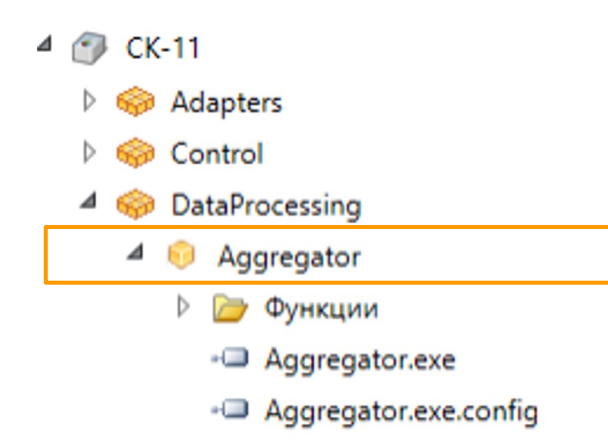

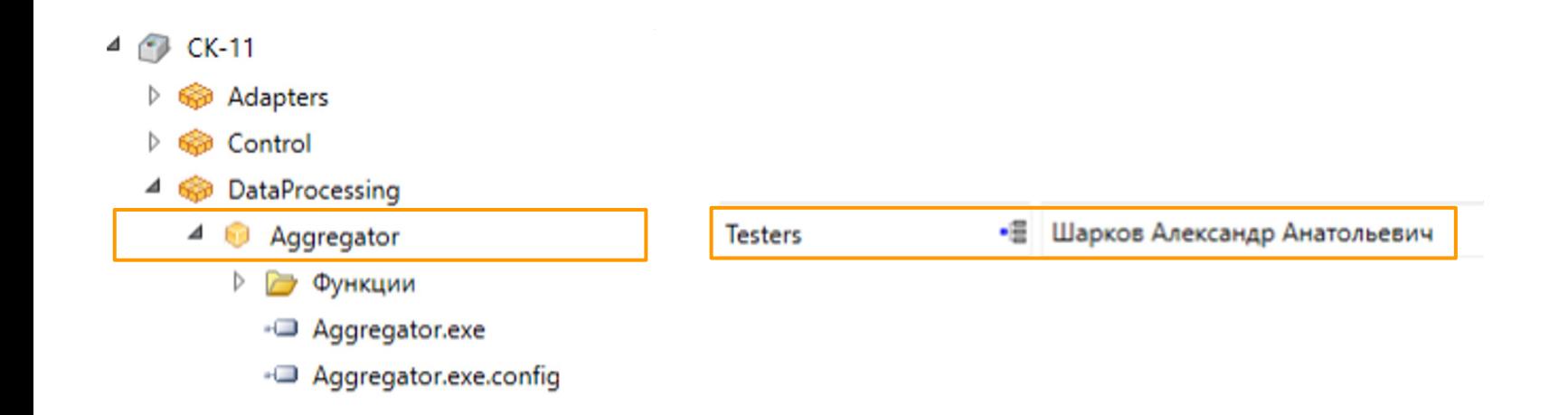

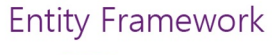

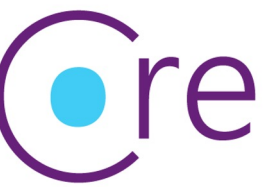

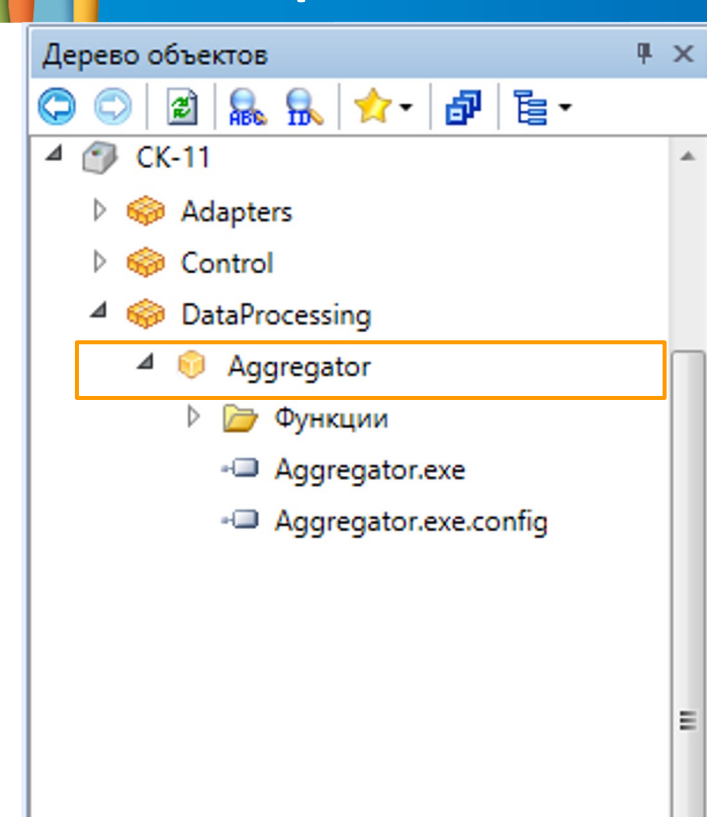

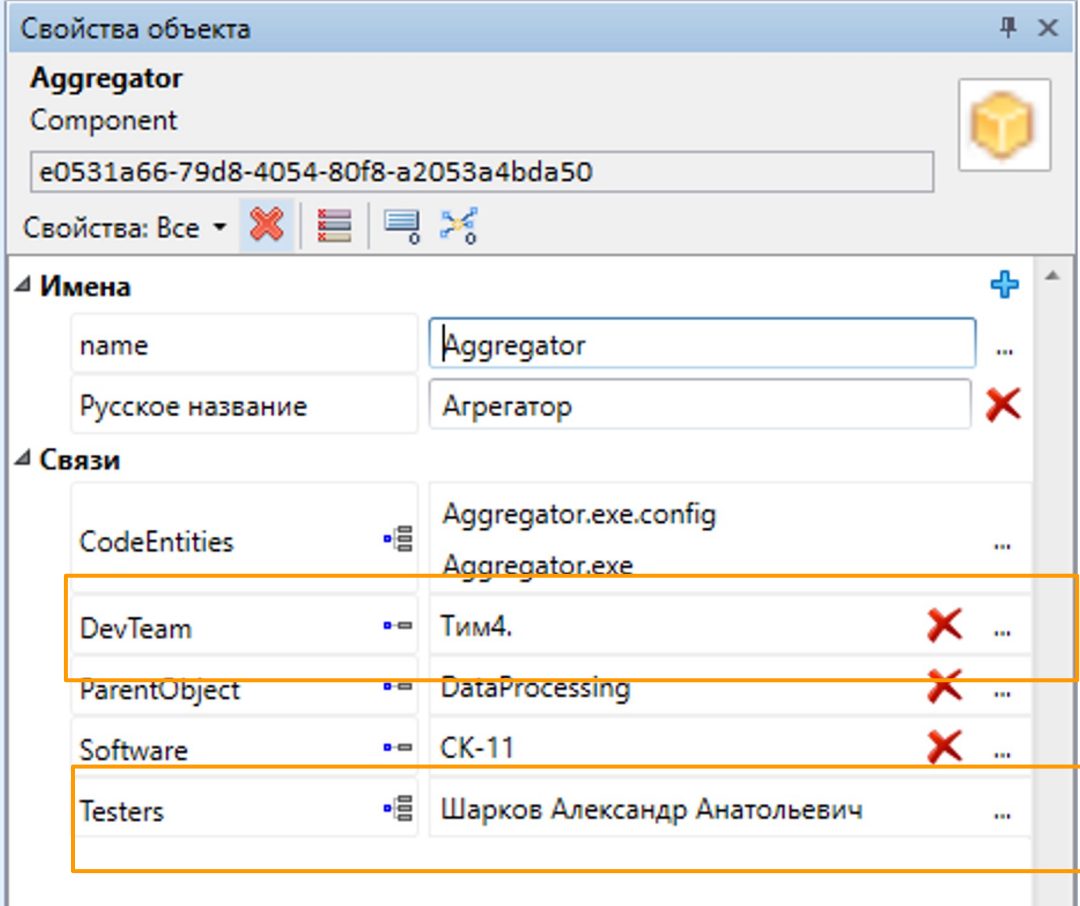

 $\blacksquare$ 

**STATISTICS** 

BUG 22

22 Aggregator. Некорректная работа фильтра по коду качества для режима интеграла

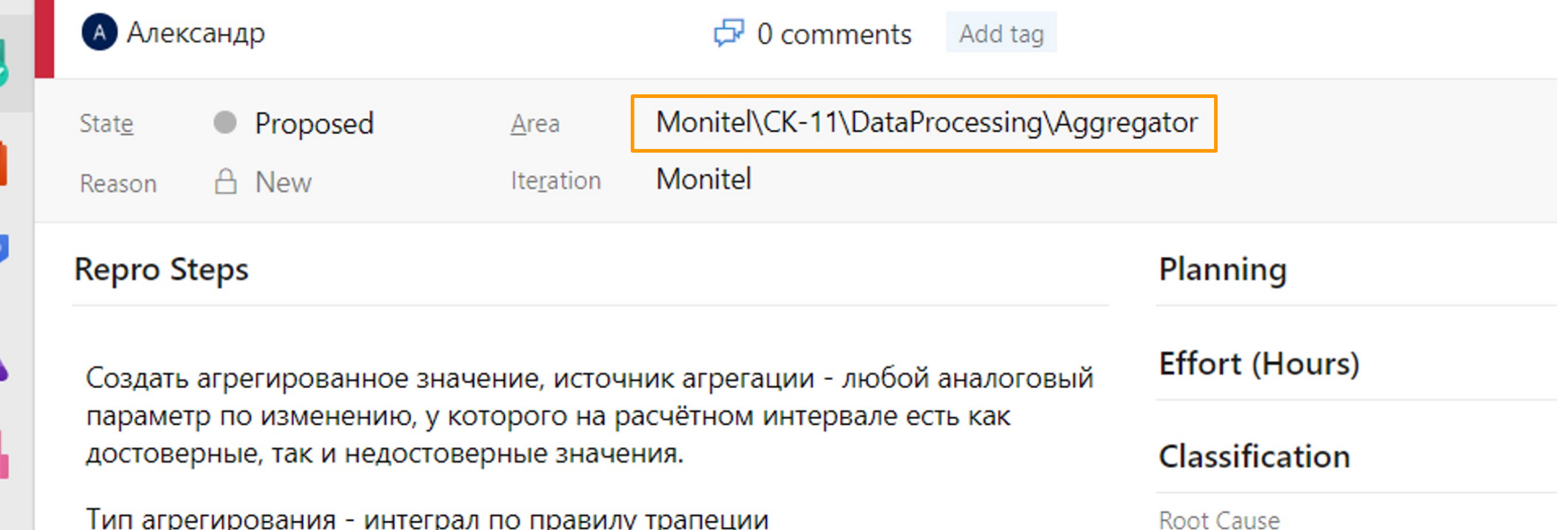

- Тип агрегирования интеграл по правилу трапеции
- Фильтр по признаку 0х1000000 (Не пропускать недостоверные)

**EX3** 

Unknown

छुँदै

#### **Project Settings**

**E** Overview

<sup>P<sub>R</sub></sub> Teams</sup>

 $\triangle$  Permissions

**同** Notifications

 $\mathcal{P}$  Service hooks

B Dashboards

**Boards** 

Project configuration

 $R_{\Phi}^{R}$  Team configuration

**O** GitHub connections

Pipelines

**4** Agent pools

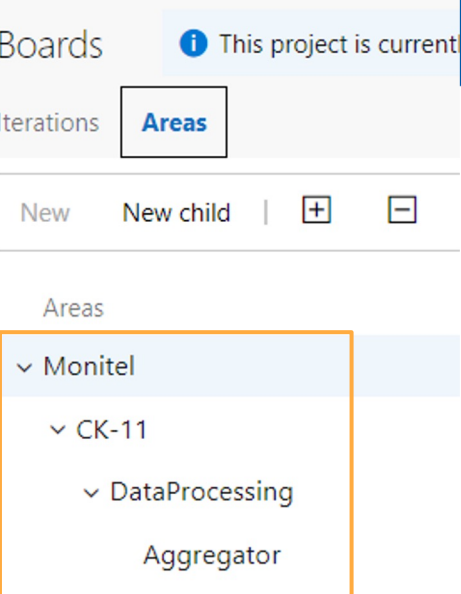

v

 $\mathbf{I}$ 

# Бот для бэклога

#### Пишем бота TestOps

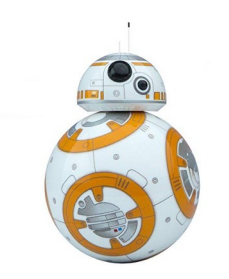

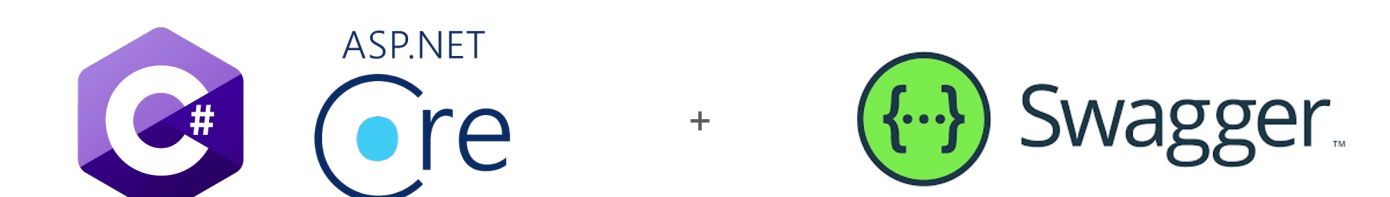

# **Component database -> TMS**

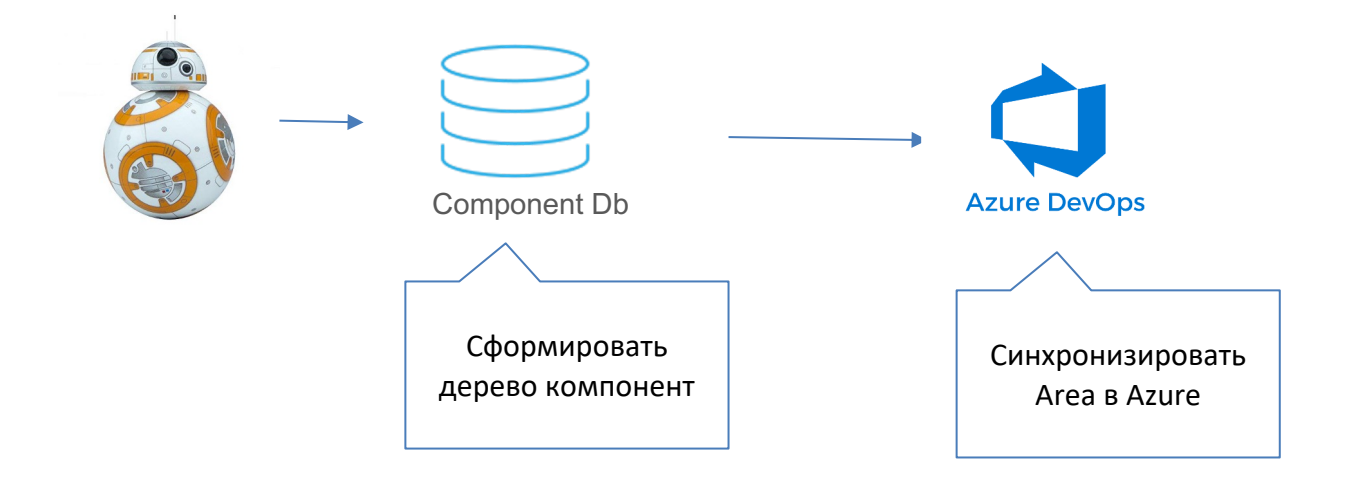

https://docs.microsoft.com/en-us/rest/api/azure/devops/wit/classification-nodes/update

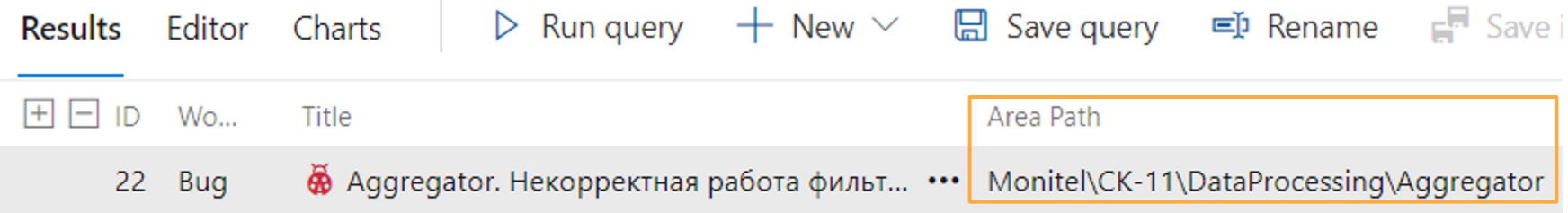

### Бэклог тестлида

Queries > My Queries >  $\overleftrightarrow{H}$  Processed  $\vee$   $\star$ 

# $\lceil M \rceil$  $+$

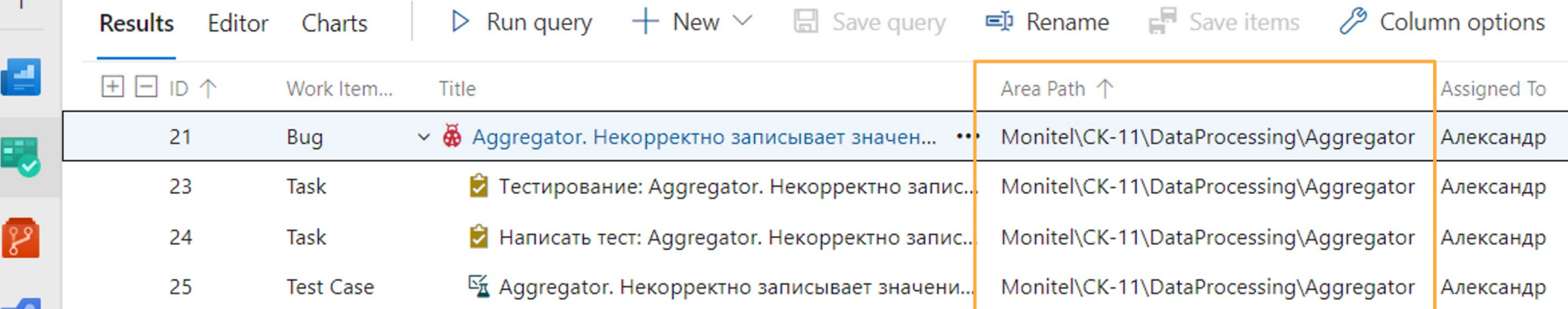

#### BUG 22

22 Aggregator. Некорректная работа фильтра по коду качества для режима интегр

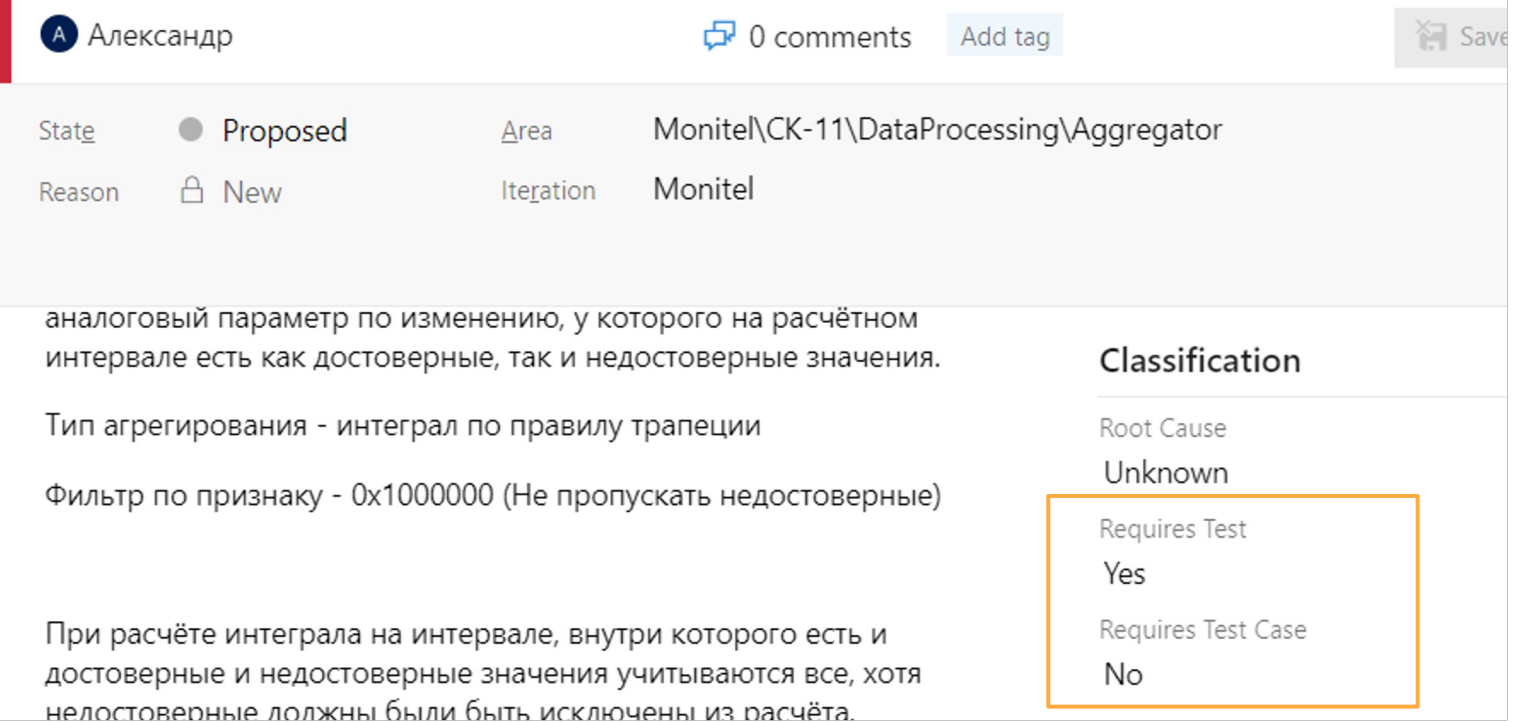

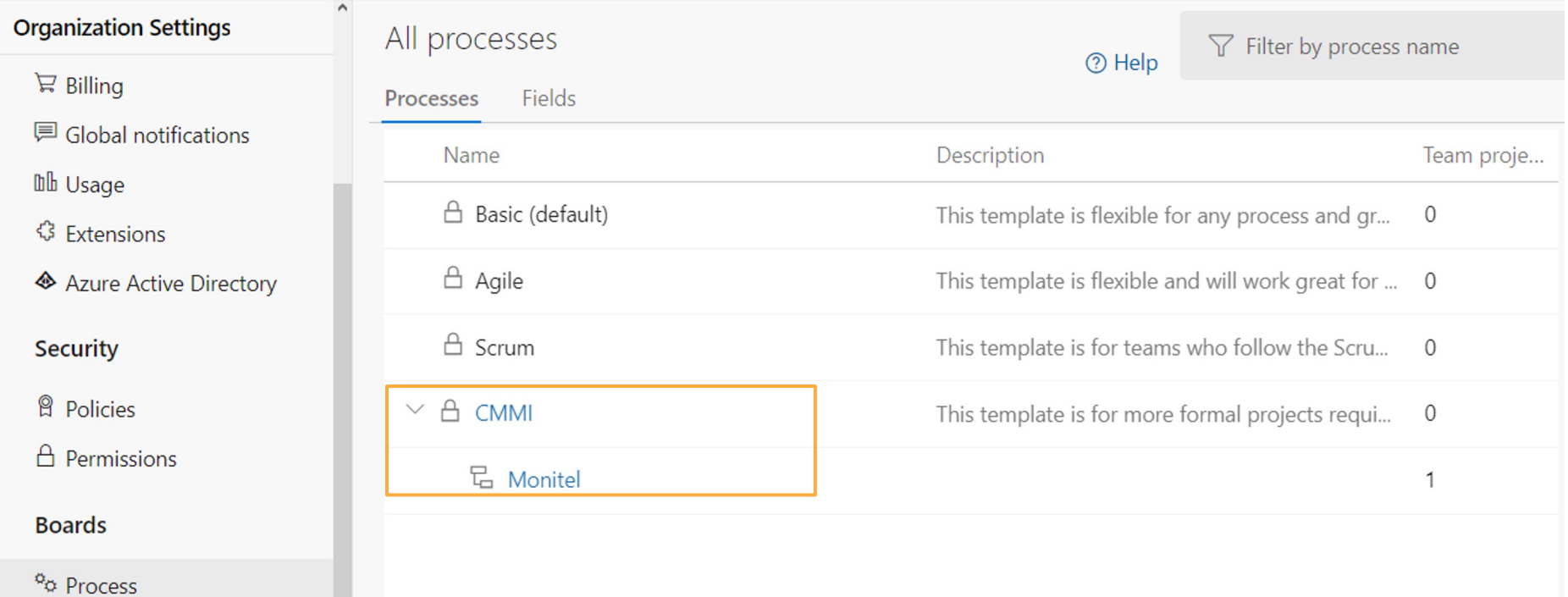

 $\mathbf{1}$ 

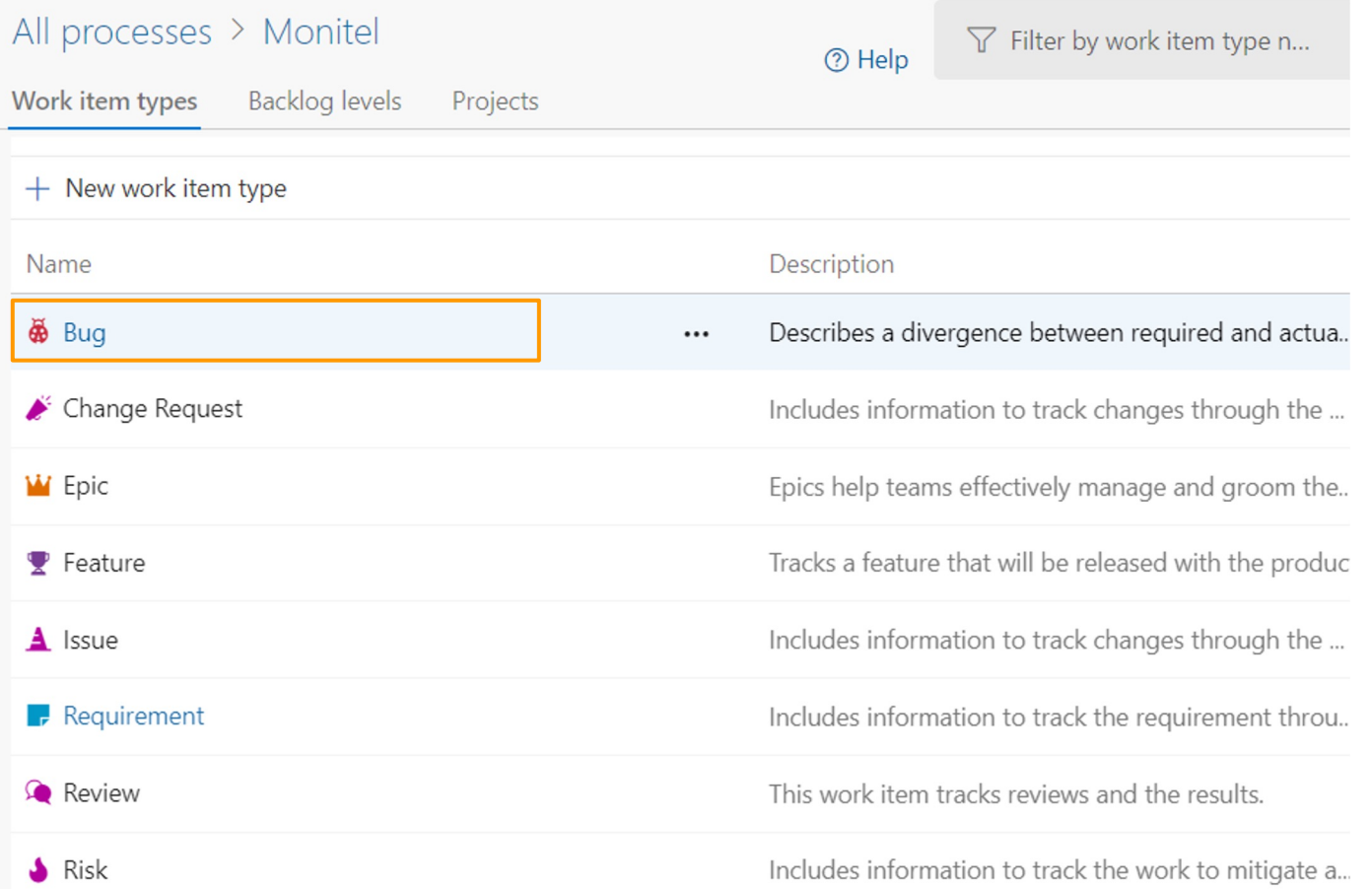

#### Edit field Requires Test Case in Bug

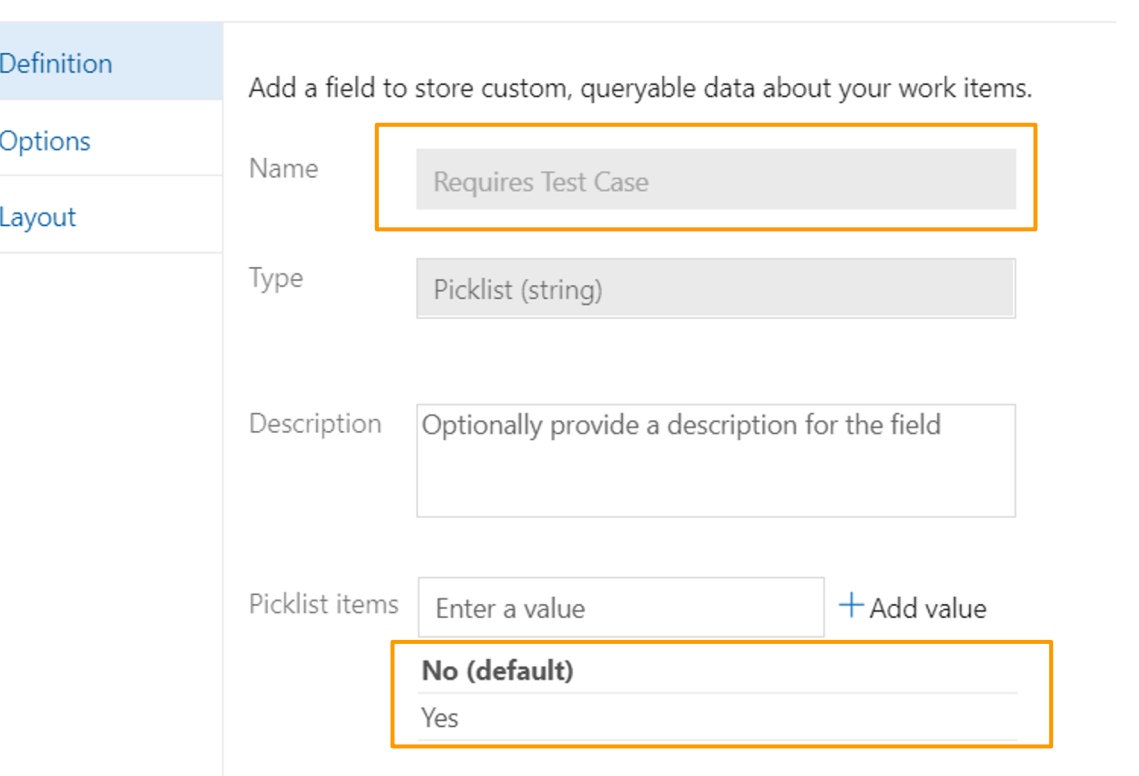

 $\times$ 

#### All processes > Monitel > Bug

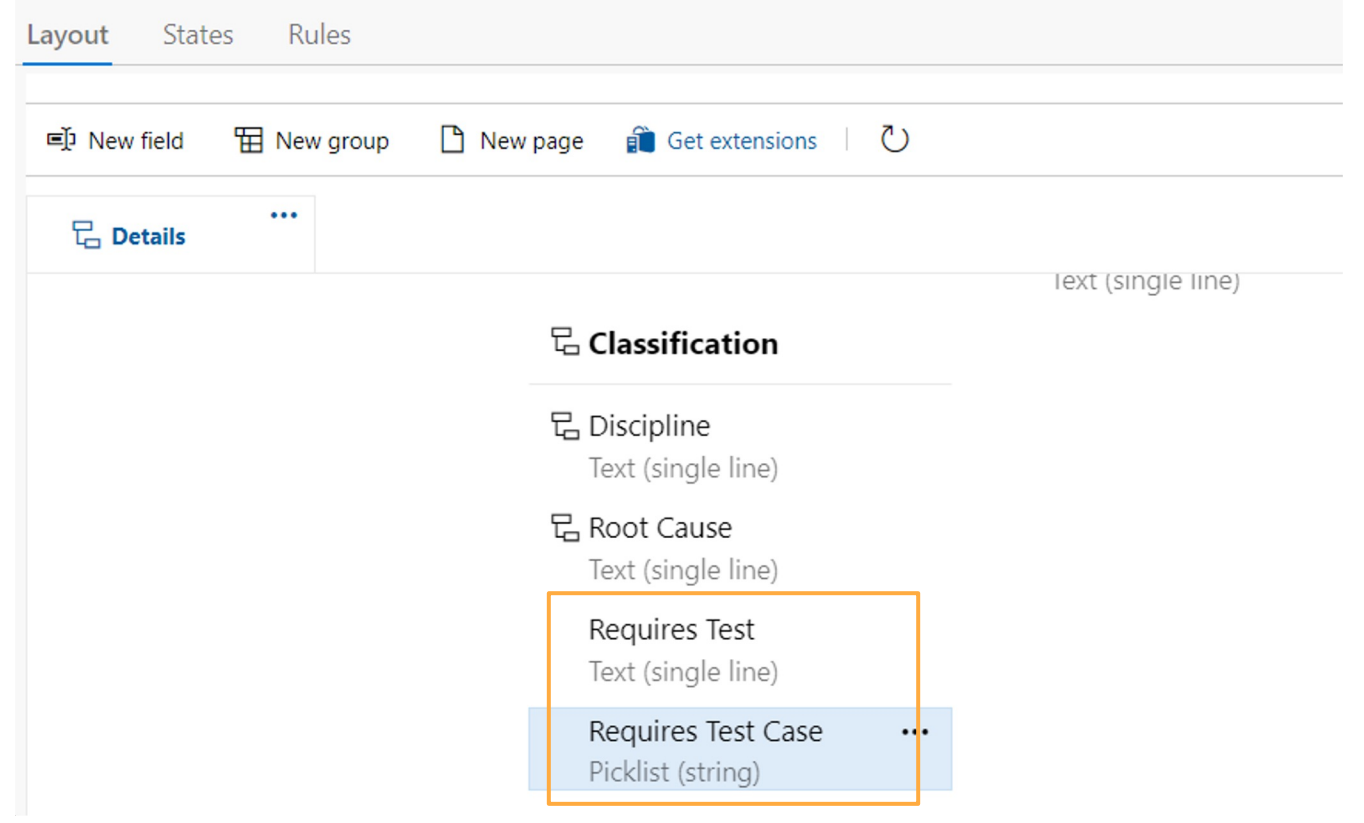

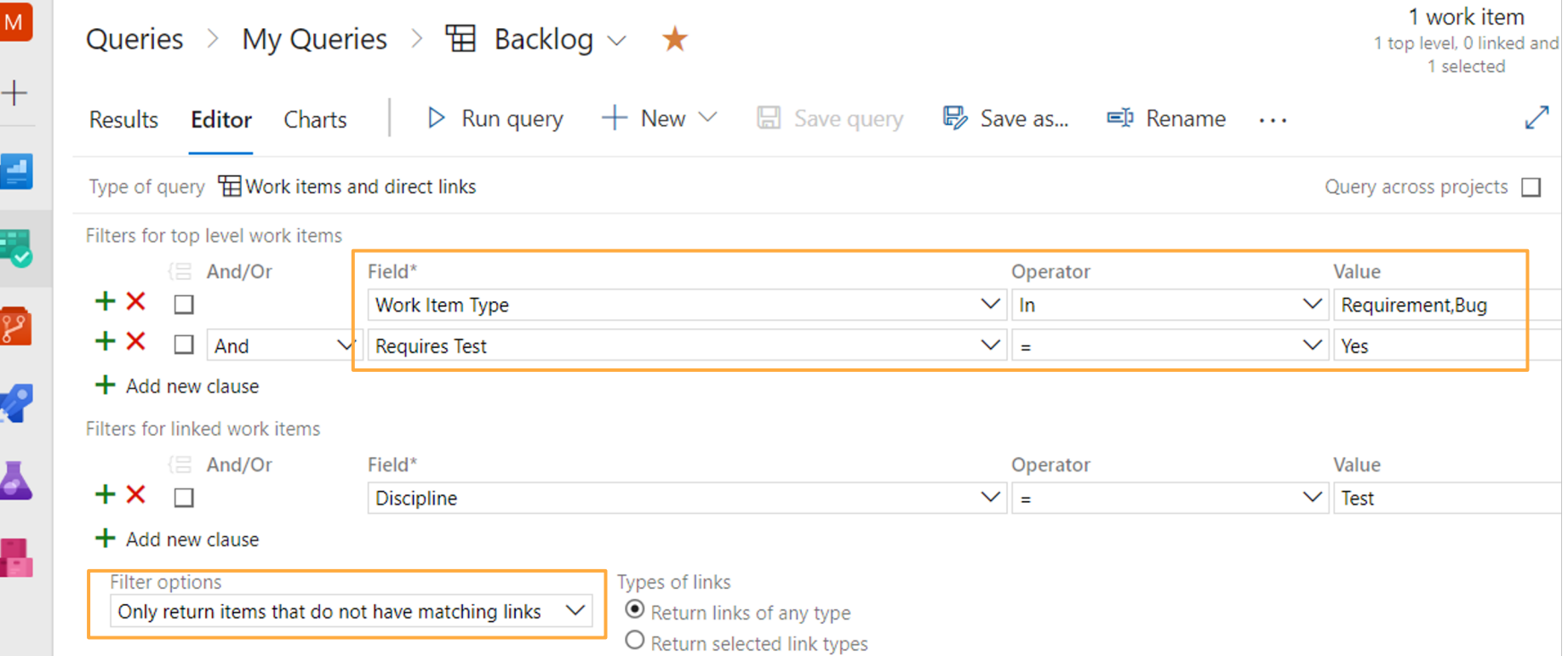

 $\sqrt{1 + \frac{1}{2}}$ 

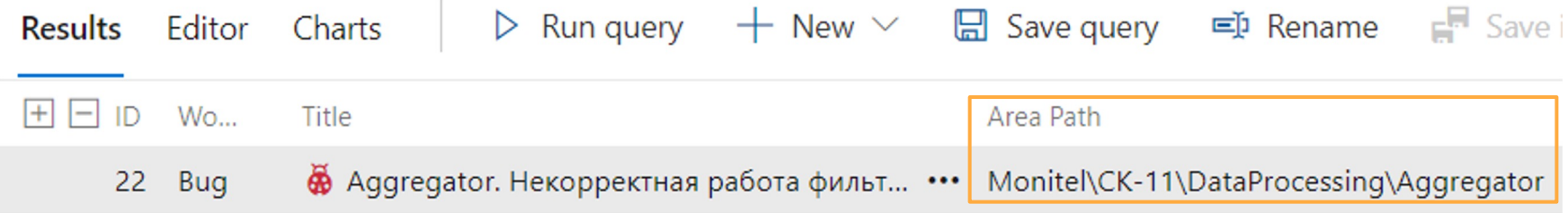

# Бэклог тестлида

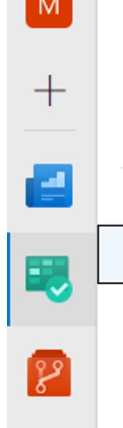

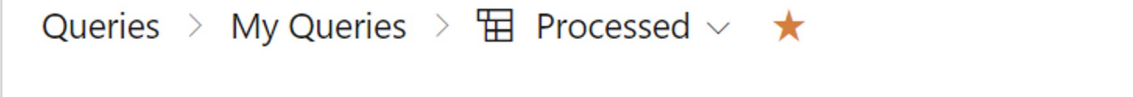

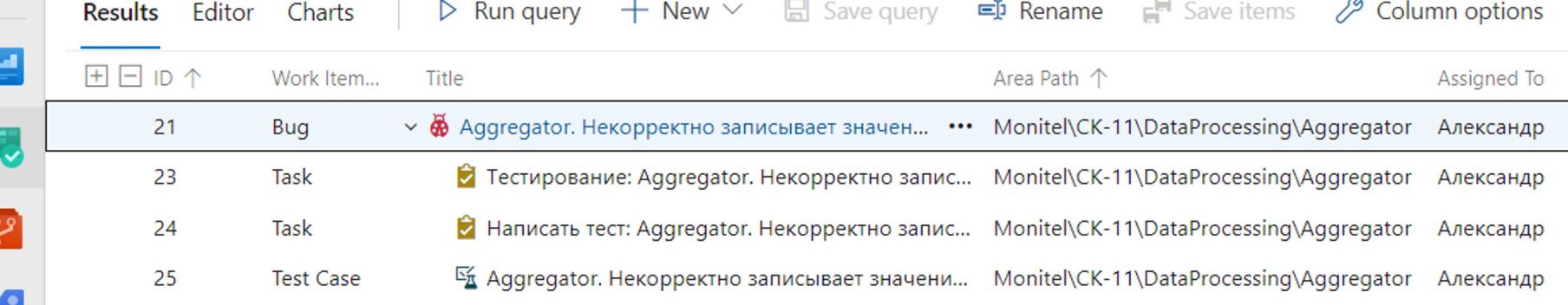

 $\overline{\phantom{a}}$ 

 $\sqrt{1}$ 

∽

# √ Поиск тестировщика √ Разбор бэклога

# Автоматический разбор бэклога

# Бот для бэклога

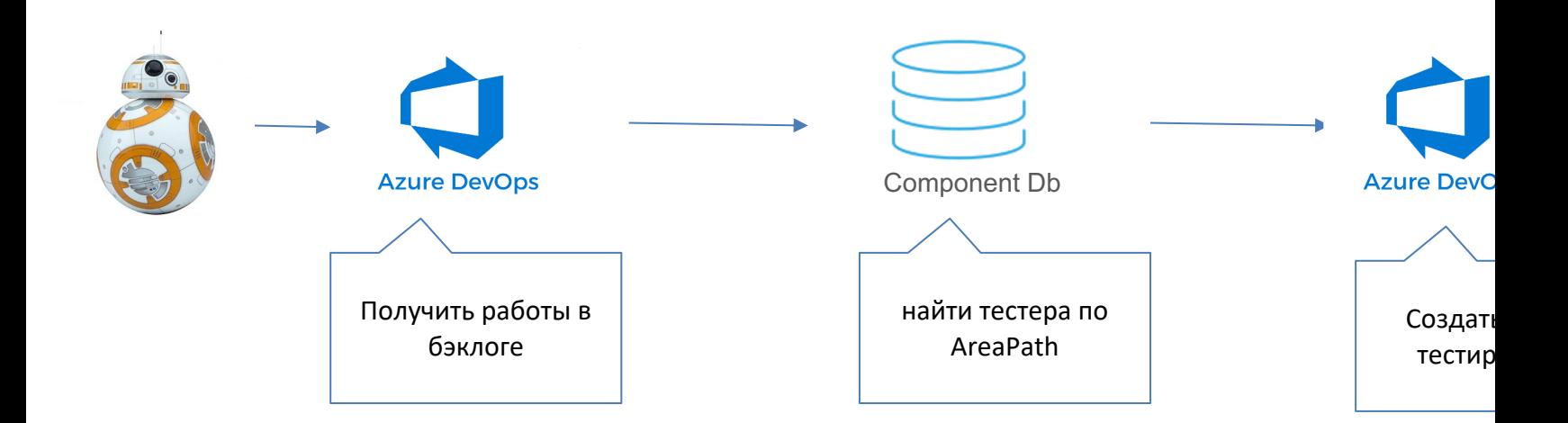

https://docs.microsoft.com/en-us/rest/api/azure/devops https://www.nuget.org/packages/Microsoft.TeamFoundationServer.Client

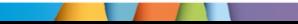

# Бот для бэклога

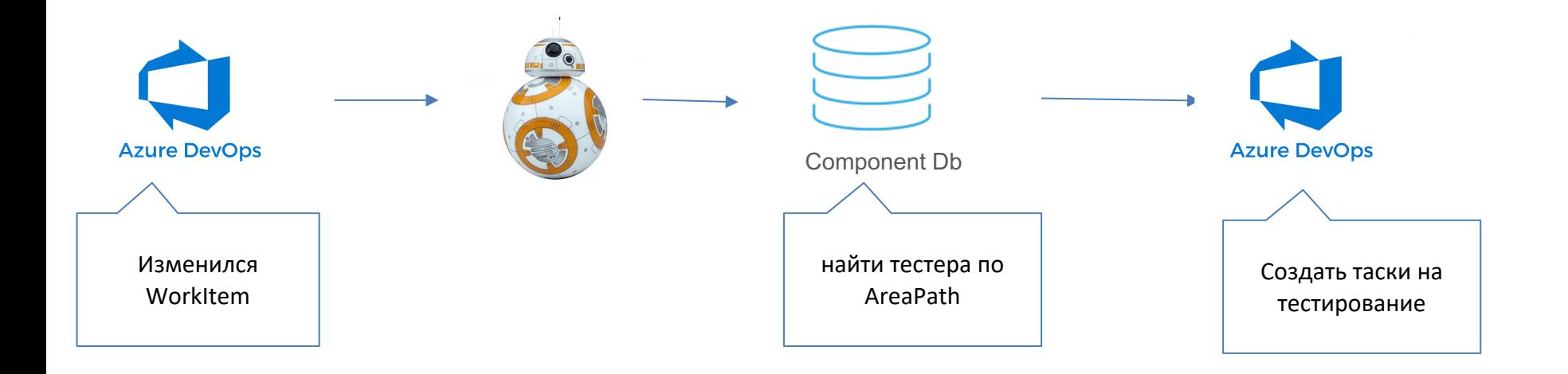

.

### **Azure webhook**

EDIT SERVICE HOOKS SUBSCRIPTION

Trigger

Select an event to trigger on and configure any filters.

#### Trigger on this type of event

Work item created

Remember that selected events are visible to users of the target service, even if they don't have permission to view the related artifact.

#### **FILTERS**

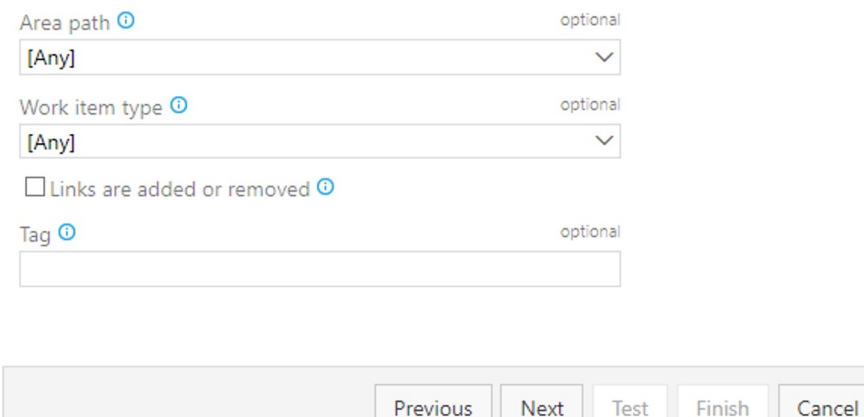

 $\checkmark$ 

 $\boldsymbol{\times}$ 

11,

**© Монитор Электрик** 

#### **TestingWorkItems**

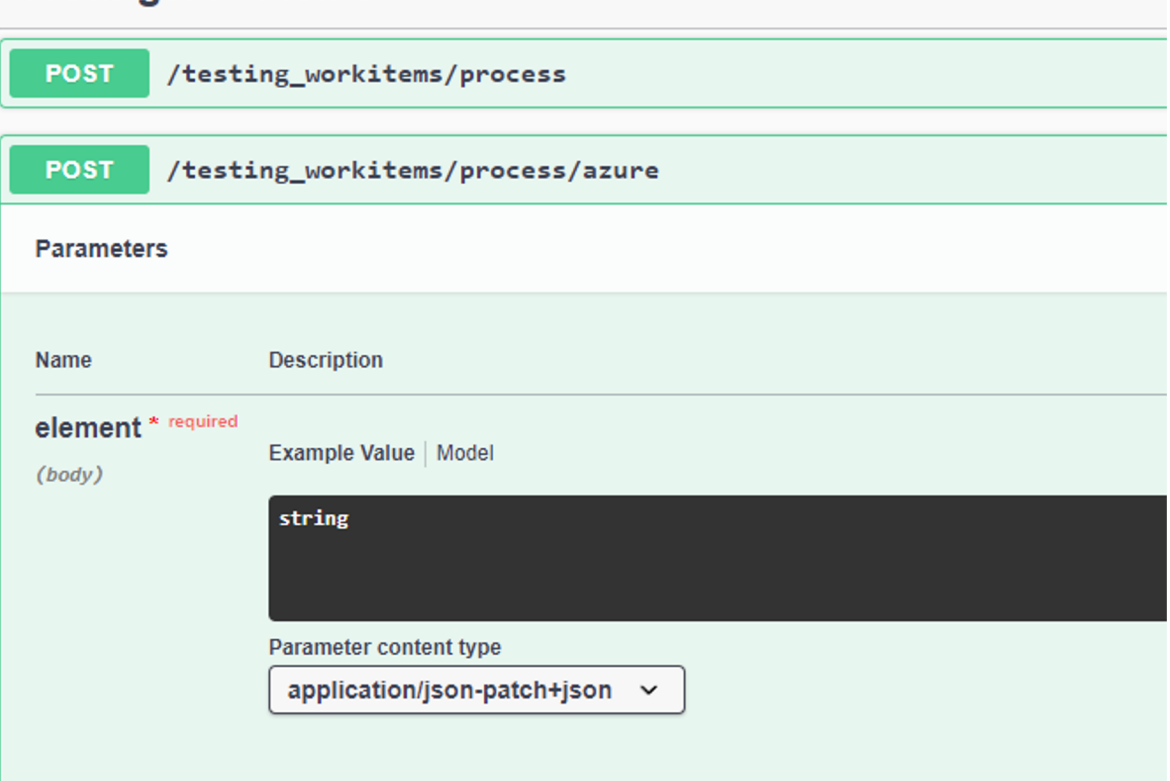

 $\mathbf{1}$ 

√ Поиск тестировщика ✓ Разбор бэклога ✓ Автоматический разбор бэклога

# **Актуальность тестового покрытия**
# **Component database -> TMS**

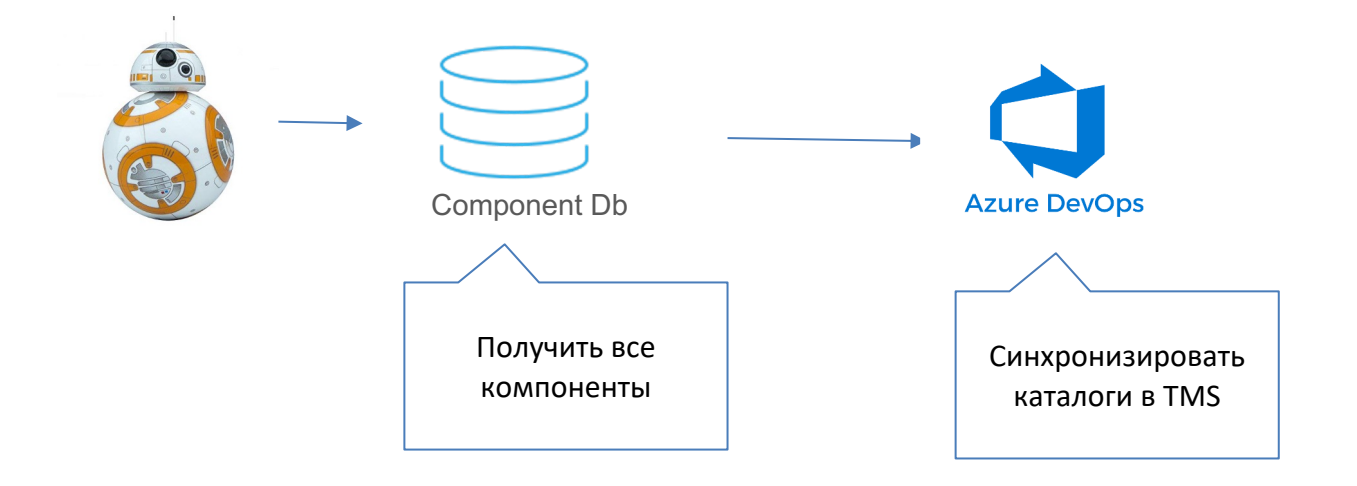

https://docs.microsoft.com/en-us/rest/api/azure/devops

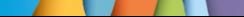

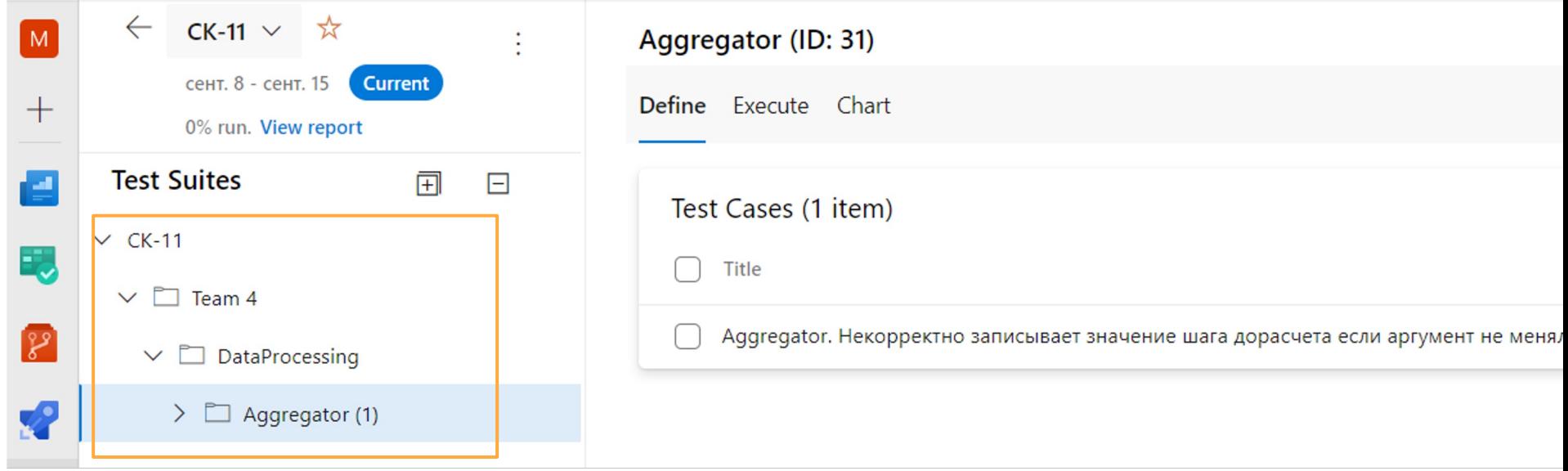

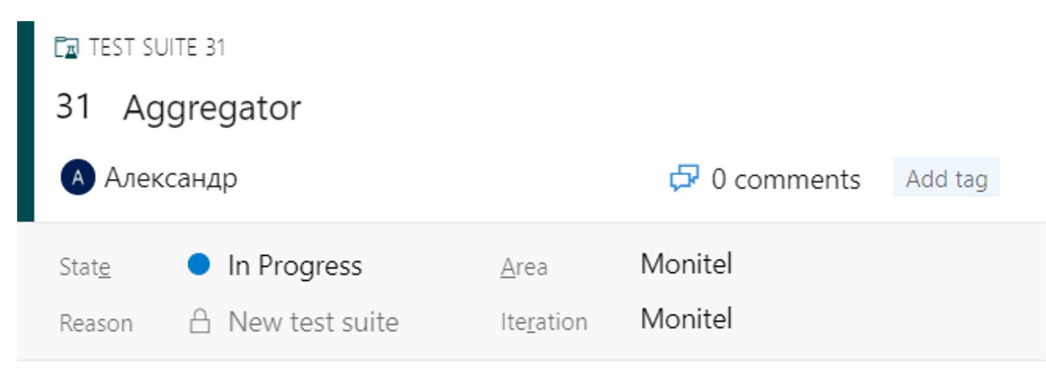

#### Description

e0531a66-79d8-4054-80f8-a2053a4bda50

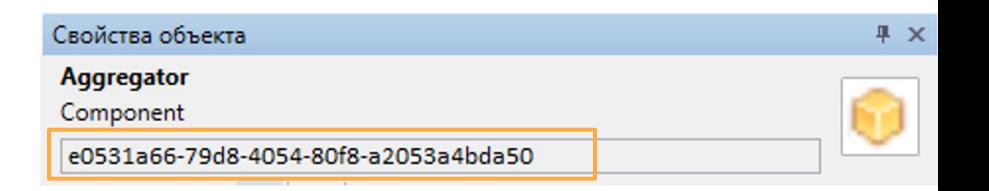

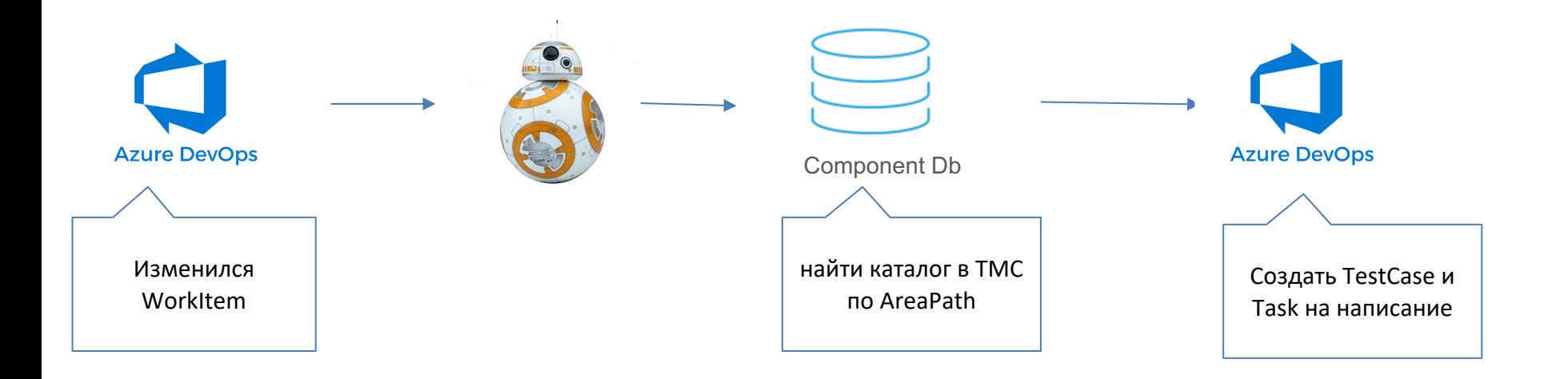

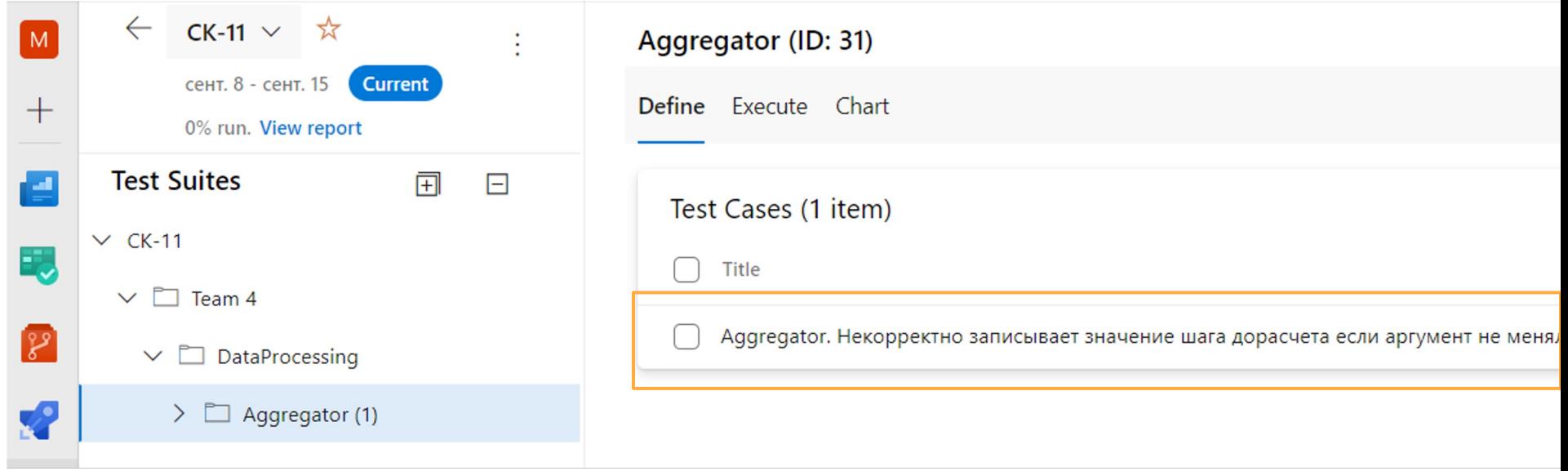

### **Test coverage**

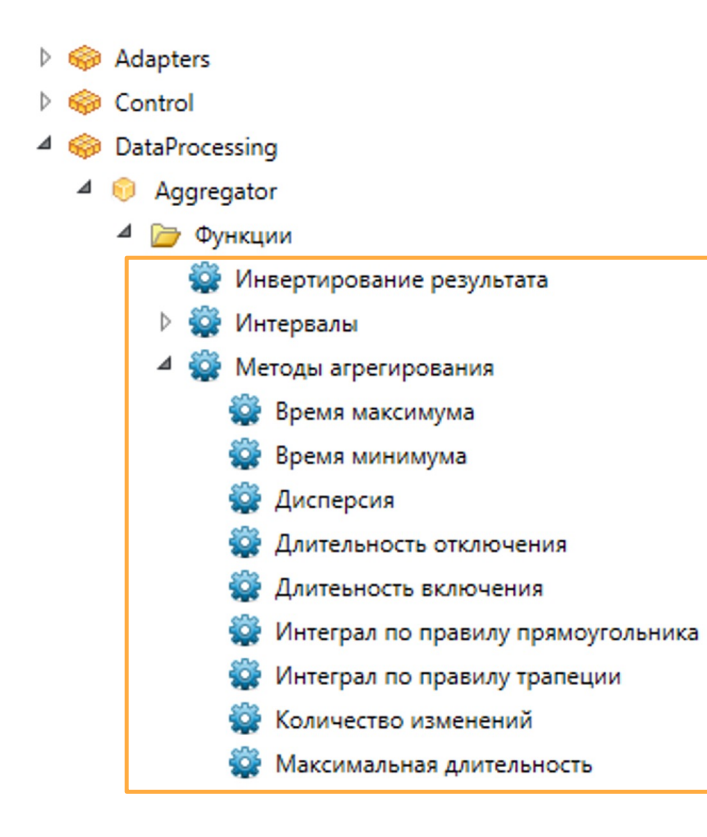

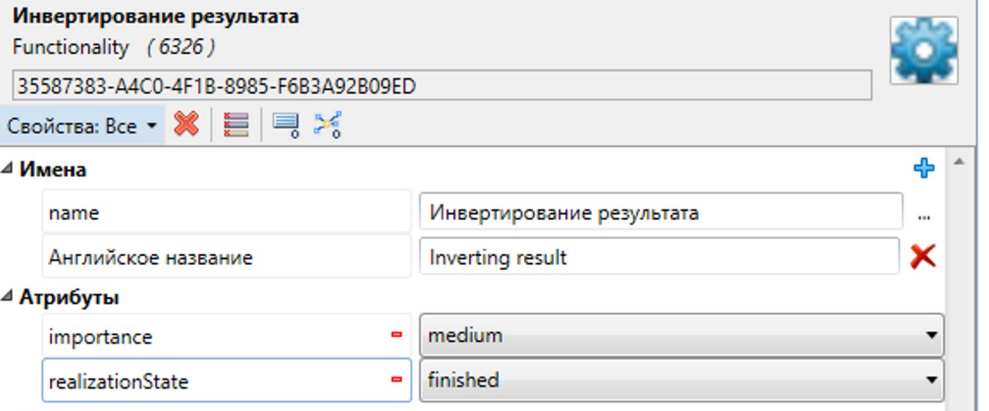

 $\mathbf{I}$ 

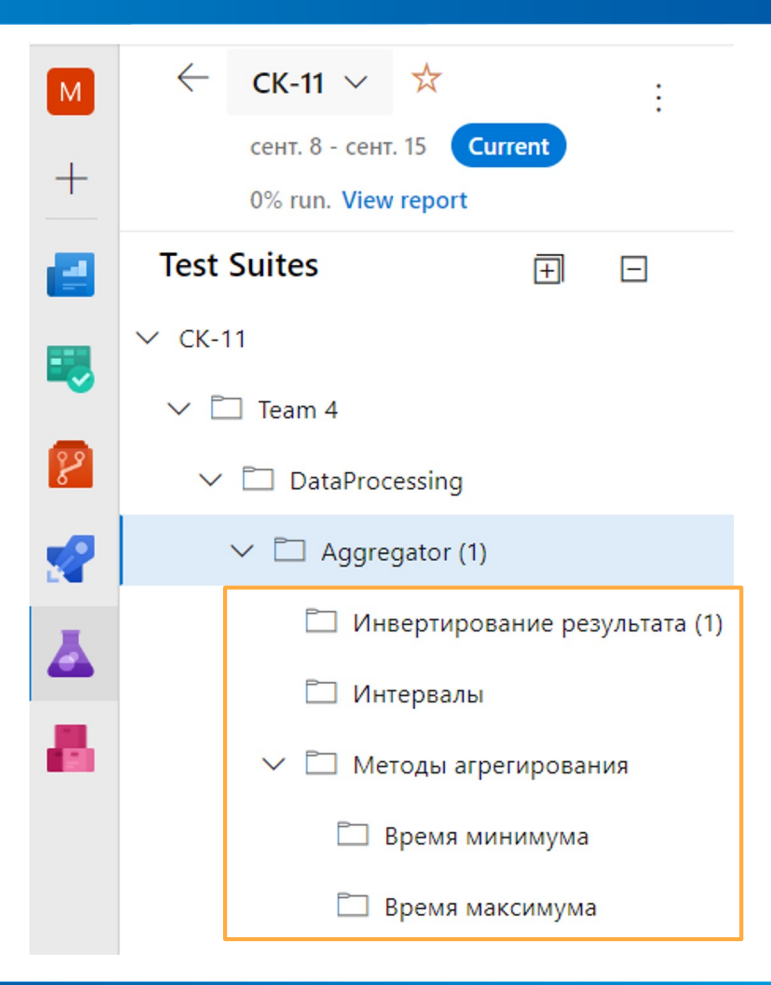

# **DevExtreme**

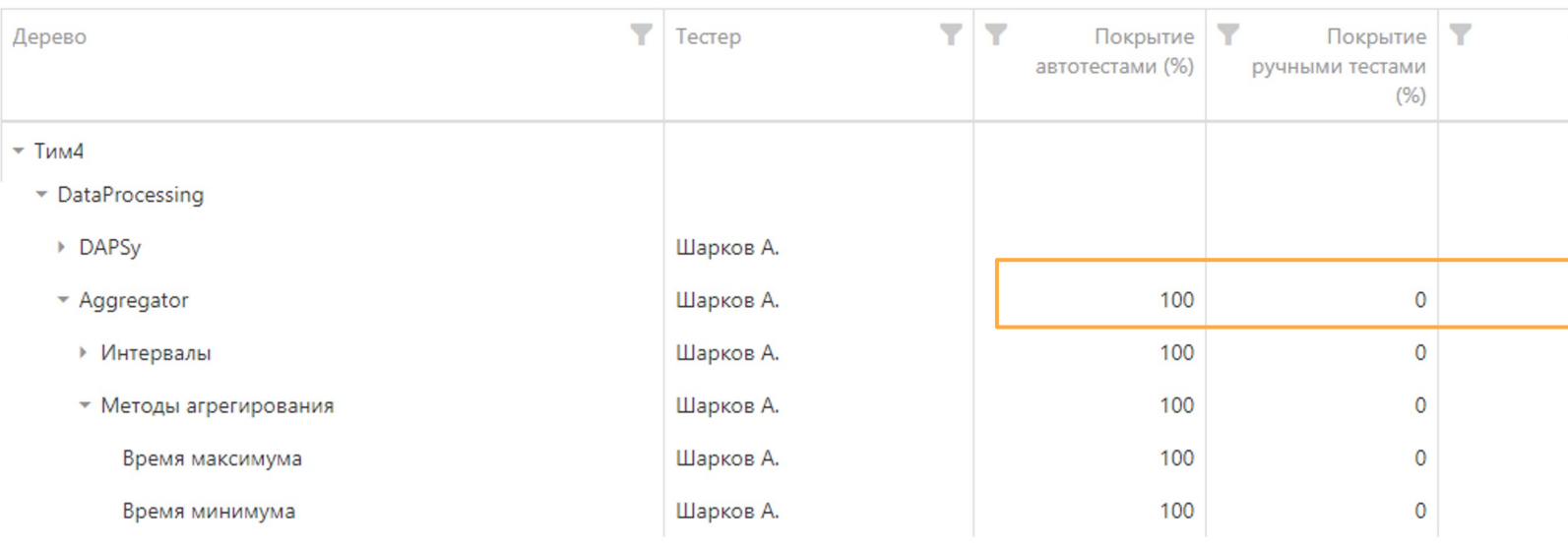

### https://js.devexpress.com

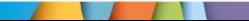

啫

# √ Поиск тестировщика ✓ Разбор бэклога ✓ Автоматический разбор бэклога ✓ Актуальность тестового покрытия

## **Актуальность автотестов**

### [TestMethod]

O | 0 references | 0 changes | 0 authors, 0 changes public void InvertResult()

#### Report

```
. Test("Инвертирование результата")
```
- . Step("Записать в источник на интервале значения"). Expect("Данные записаны")
- .Step("Выполнить расчет").Expect("Результат инвертирован");

## Синхронизируем автотесты

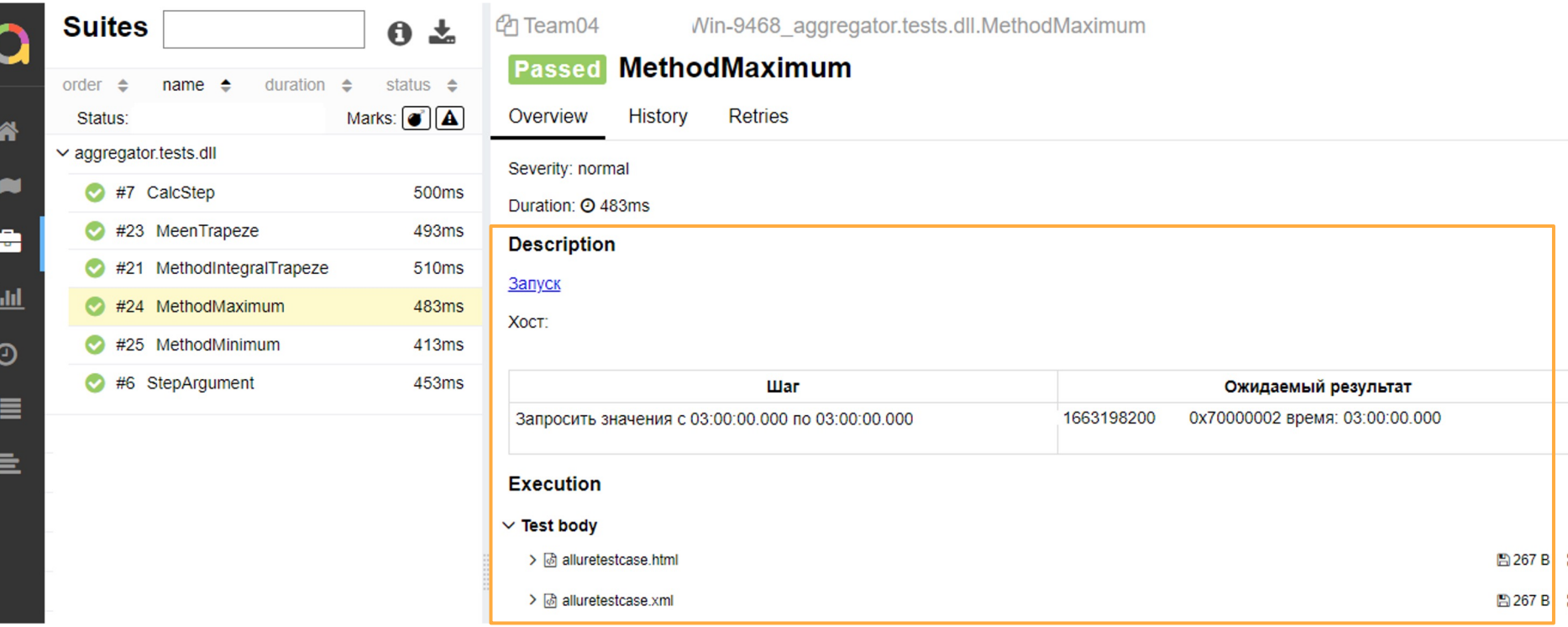

 $\sqrt{1 + \frac{1}{2}}$ 

```
[TestMethod]
[TestProperty(Coverage, "e9a91107-301a-454d-b8c0-a122d3112c7b")]
• | 0 references | Александр Шарков, Less than 5 minutes ago | 1 author, 1 change
public void InvertResult()
    Report
         . Test("Инвертирование результата")
         . Step("Записать в источник на интервале значения"). Expect("Данные записаны")
         .Step("Выполнить расчет").Expect("Результат инвертирован");
```
## Синхронизируем автотесты

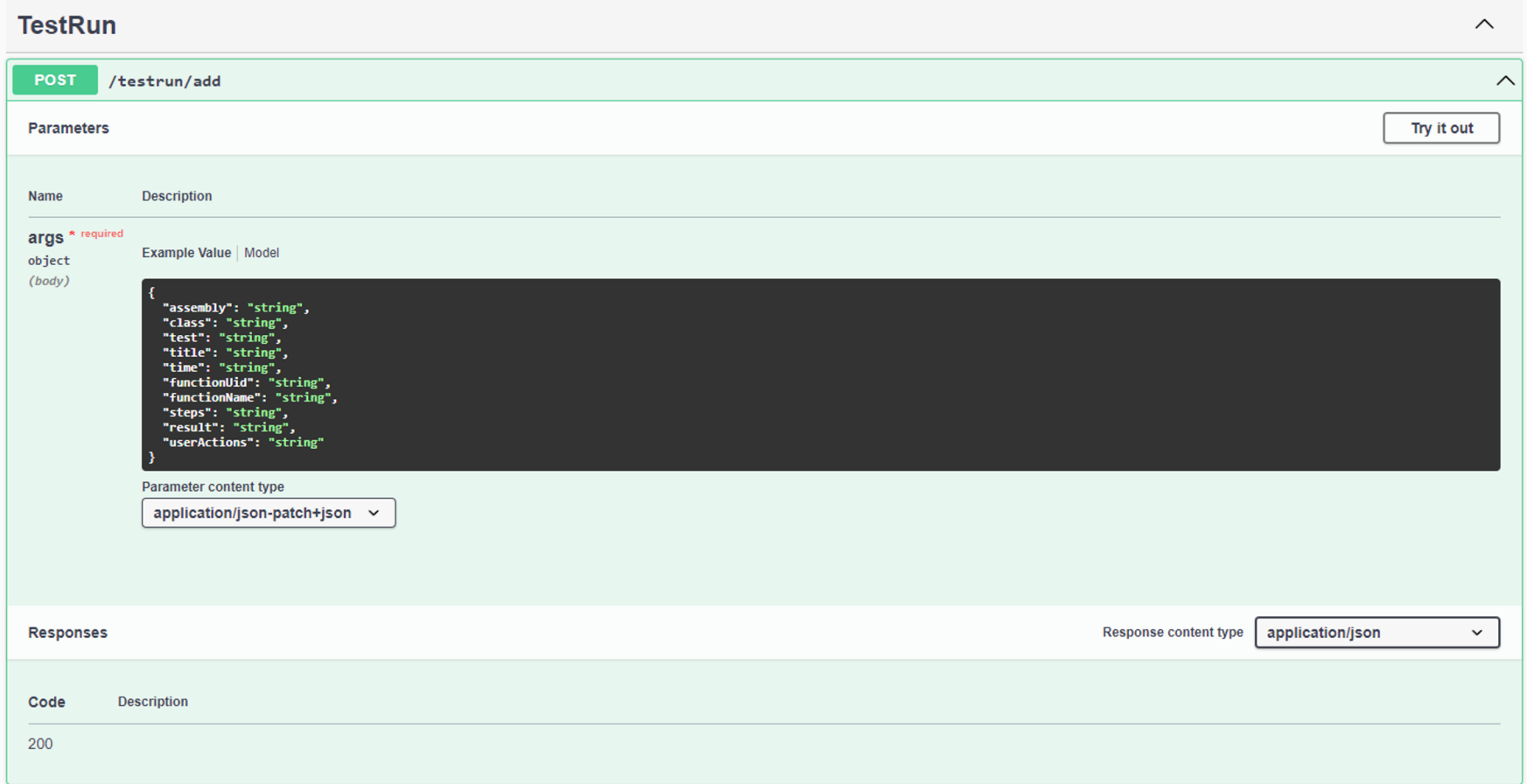

 $\sqrt{1 + 1}$ 

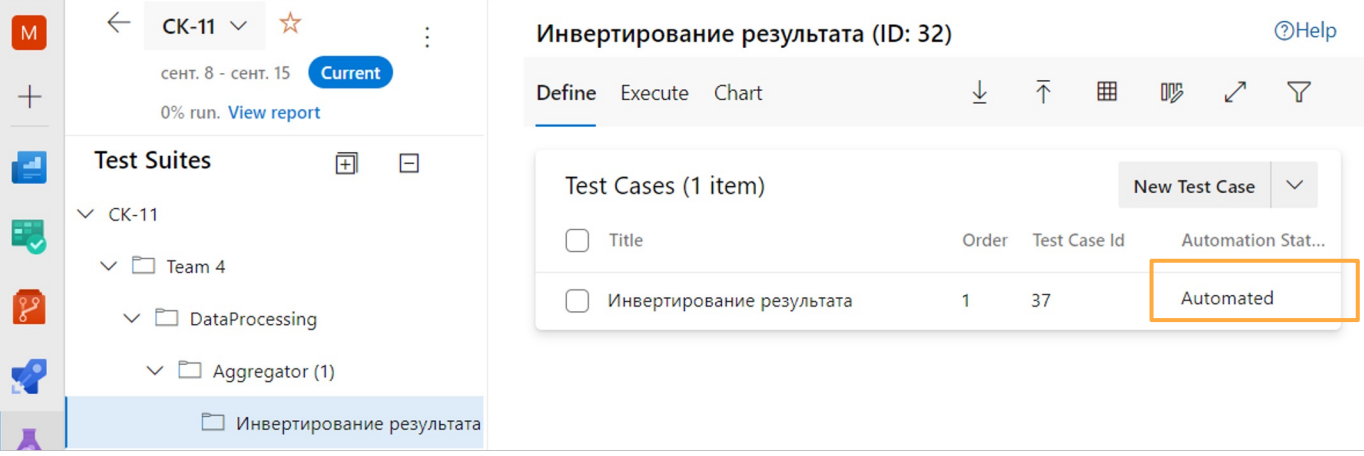

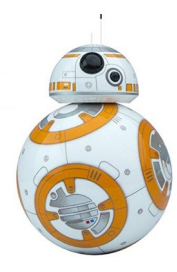

 $\mathcal{L}$ 

 $\mathbf{U}$ 

#### **EX** TEST CASE 37

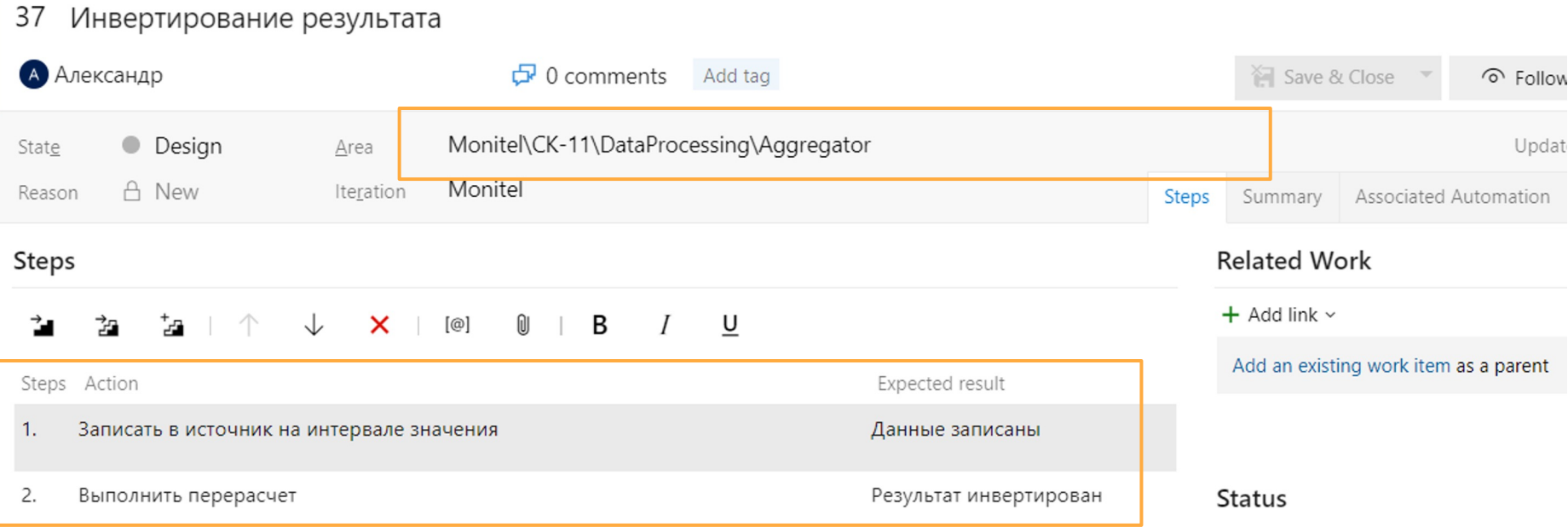

 $\sqrt{11}$ 

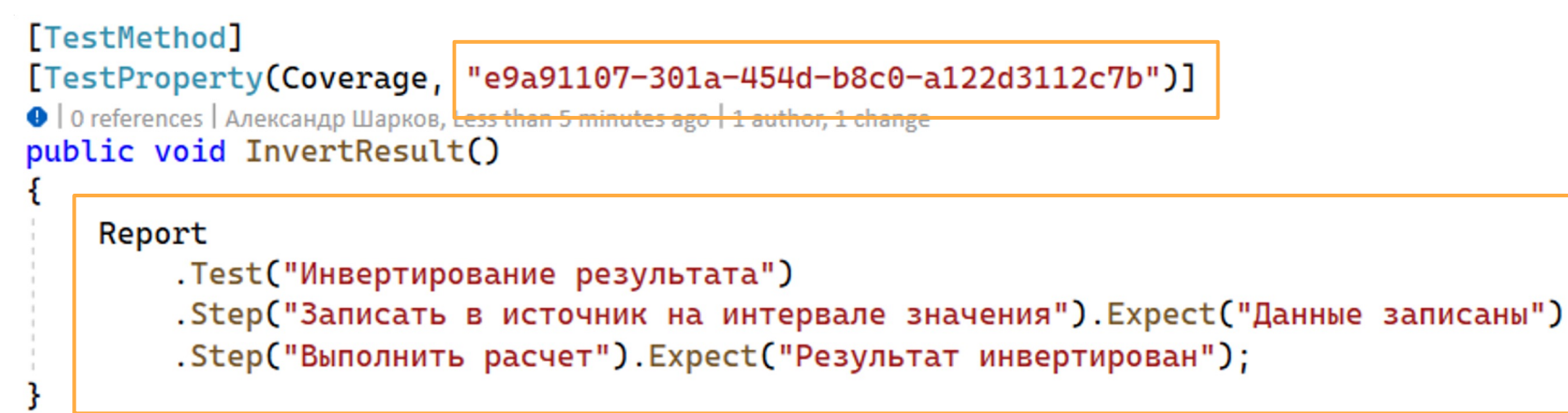

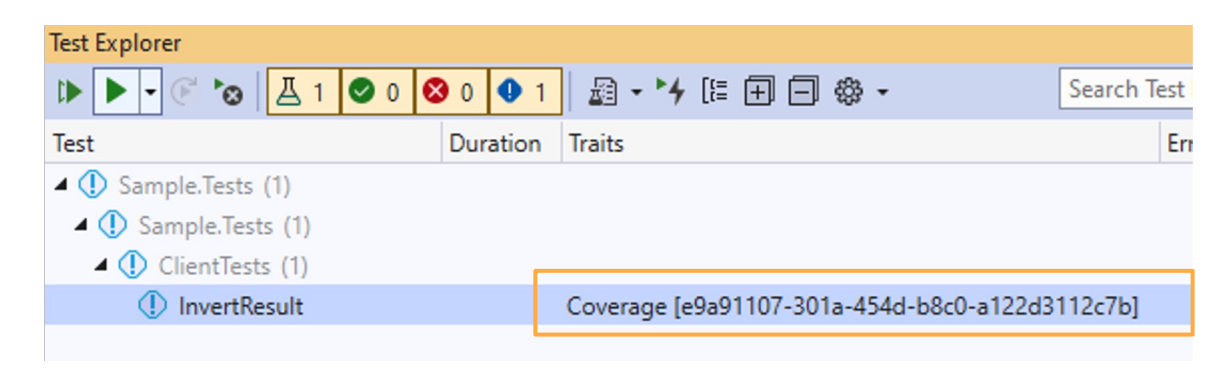

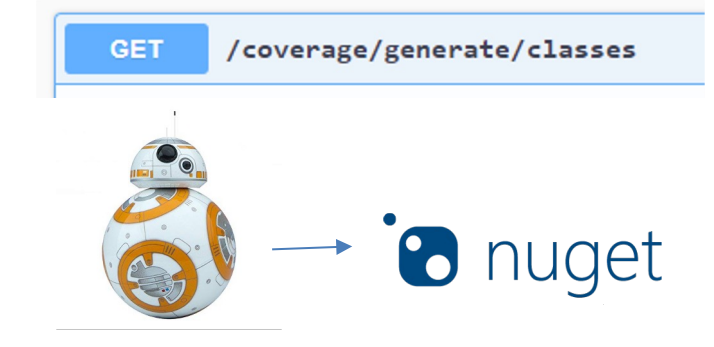

#### namespace Monitel.MsTest.Reports

```
public static class Team4
   public static class DataProcessing
       public static class Aggregator
            public const string InvertingResult = "{ name: \"Инвертирование результата\", uid:
```
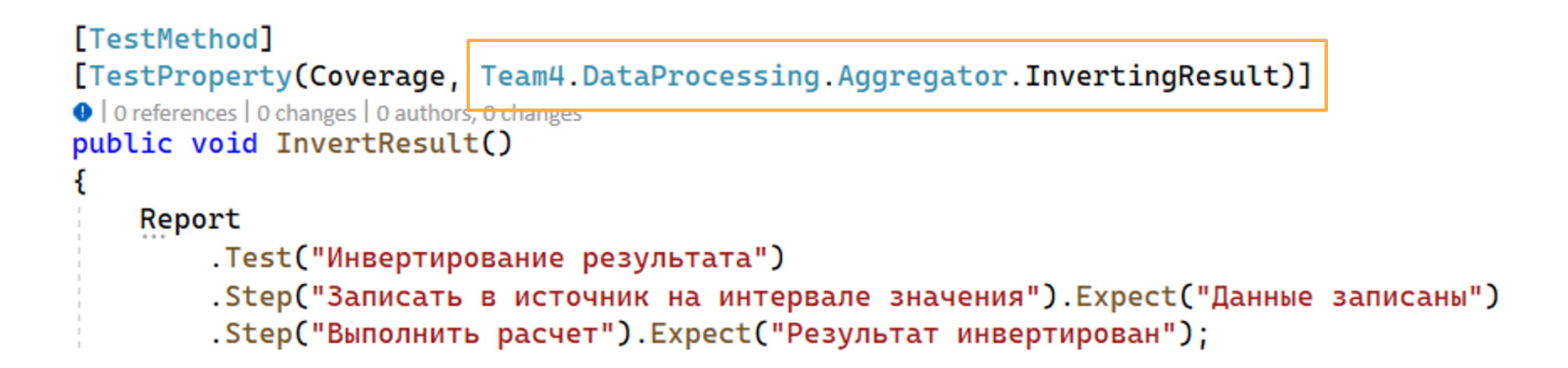

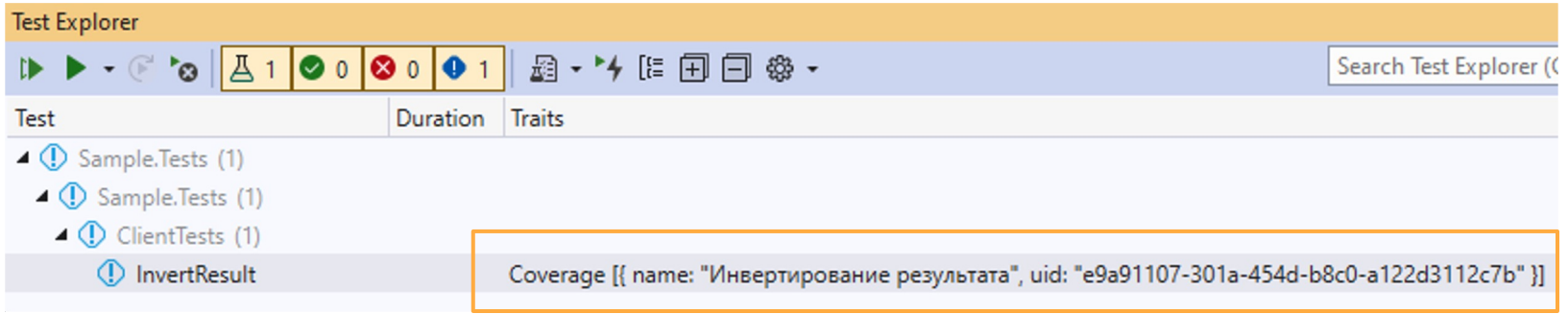

✓ Поиск тестировщика ✓ Разбор бэклога ✓ Автоматический разбор бэклога ✓ Актуальность тестового покрытия ✓ Актуальность автотестов

# **Выпуск релиза**

# Расширяем CMMI

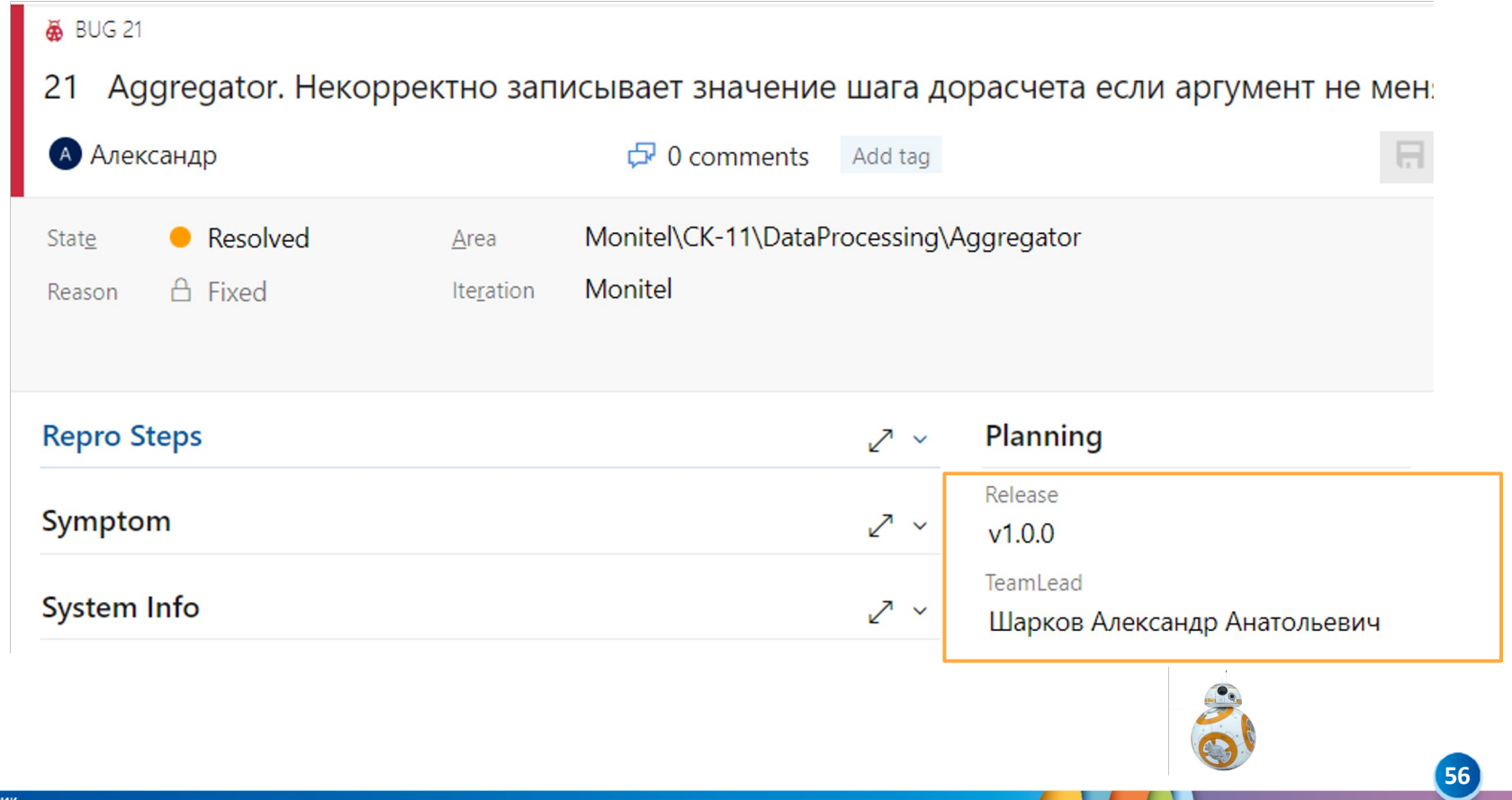

 $\sqrt{1 + \frac{1}{2}}$ 

# **Настраиваемые доски**

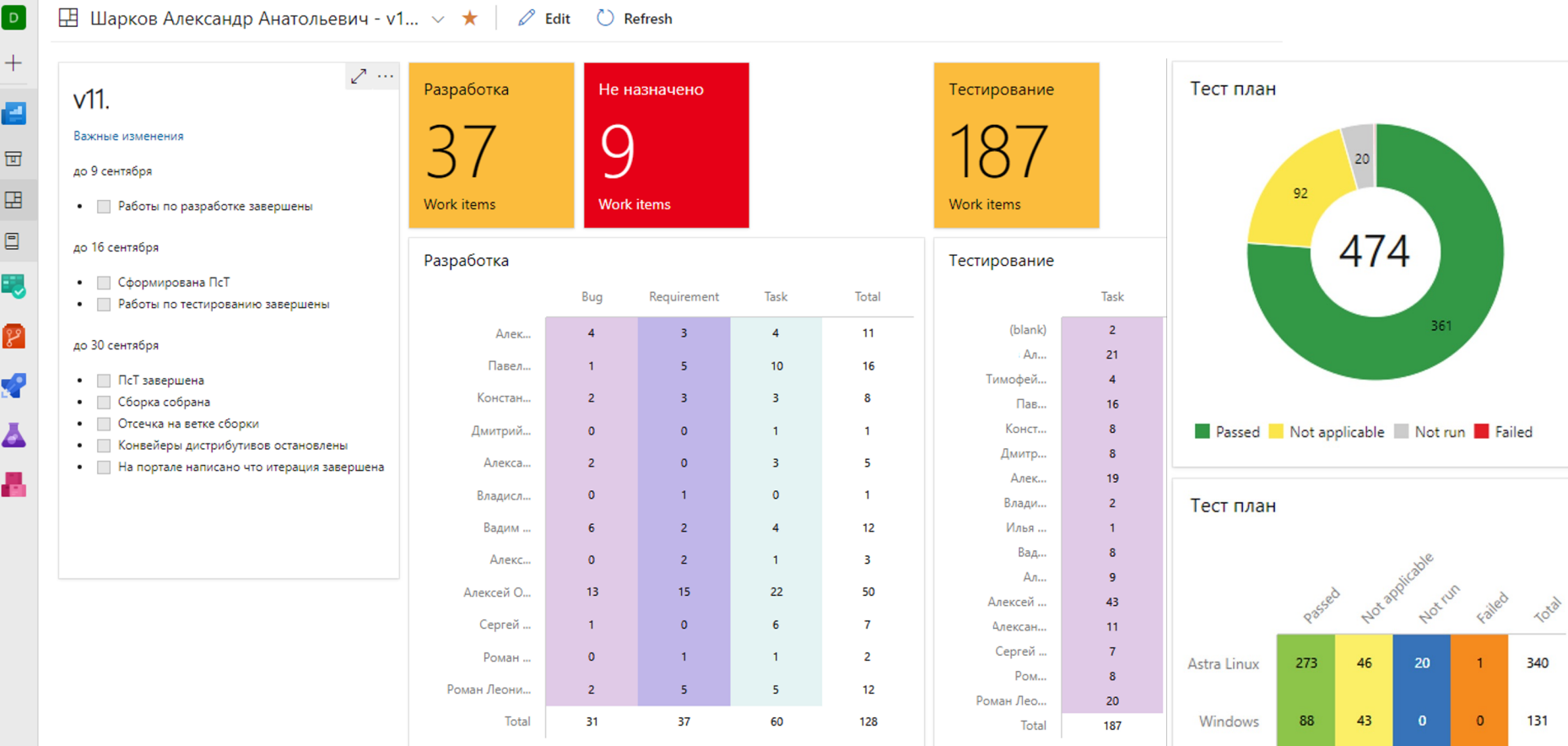

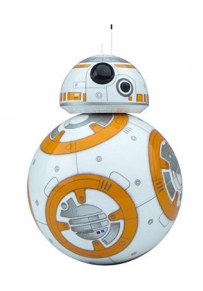

Есть команды, которые не успевают?

Сообщение

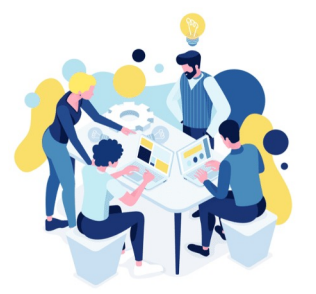

## **Test Impact**

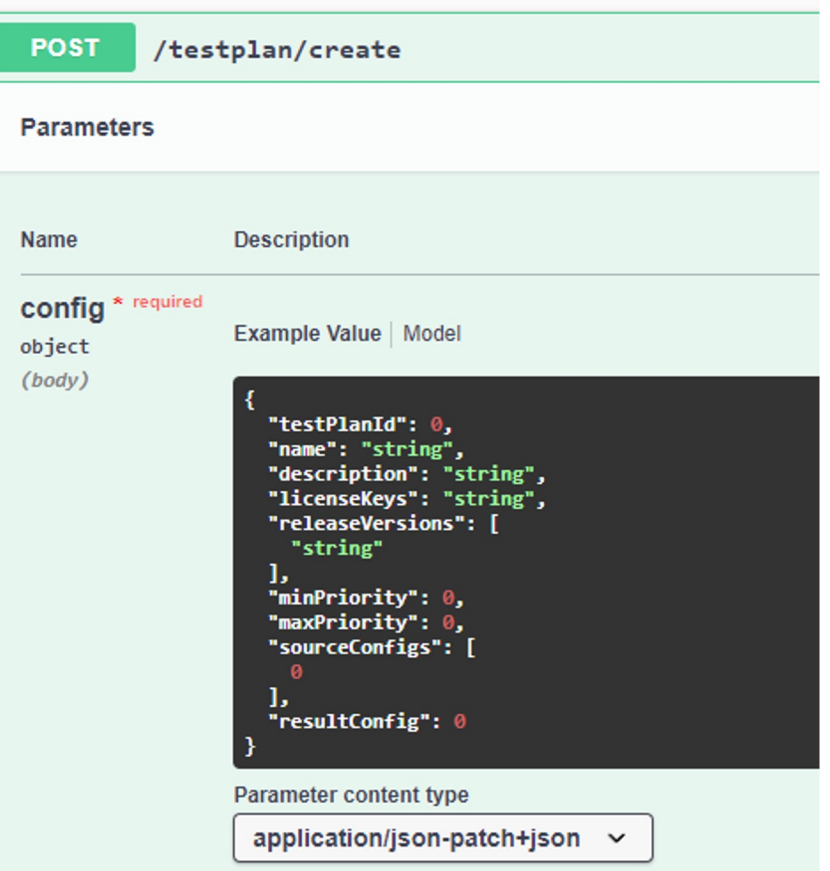

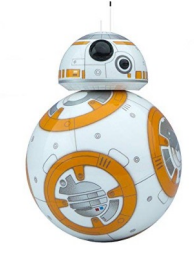

 $\sqrt{1 + \frac{1}{2}}$ 

√ Поиск тестировщика ✓ Разбор бэклога ✓ Автоматический разбор бэклога ✓ Актуальность тестового покрытия ✓ Актуальность автотестов ✓ Выпуск релиза

**Отчеты**

## Расширяем CMMI

### Edit field Discipline in Task

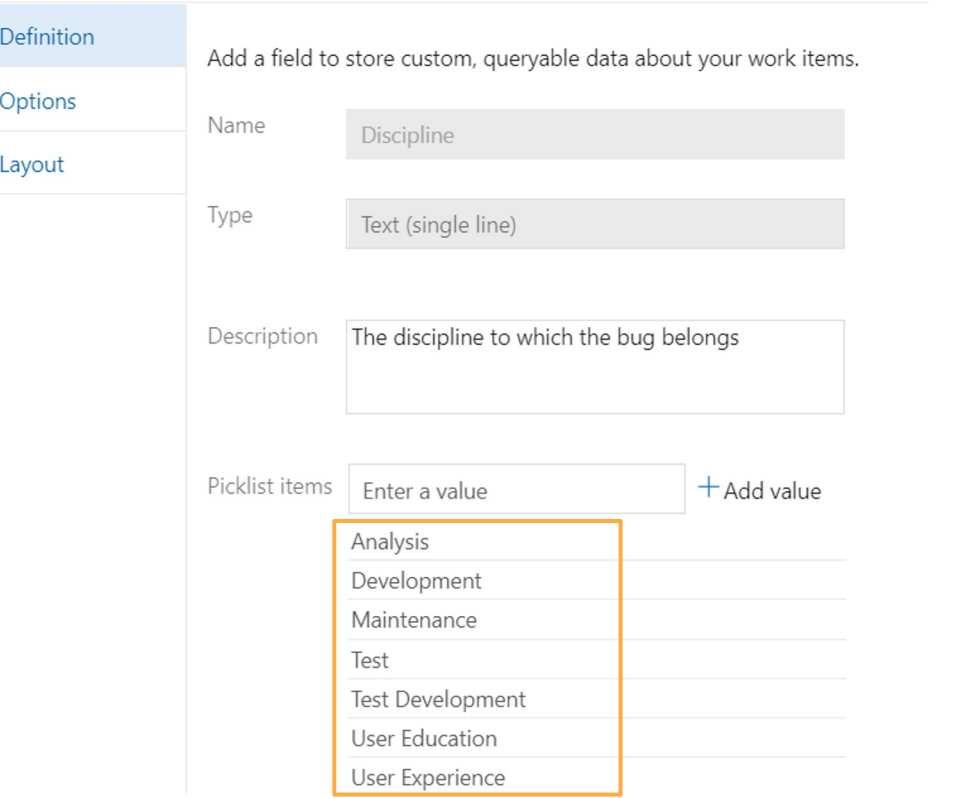

 $\sqrt{1 + 1}$ 

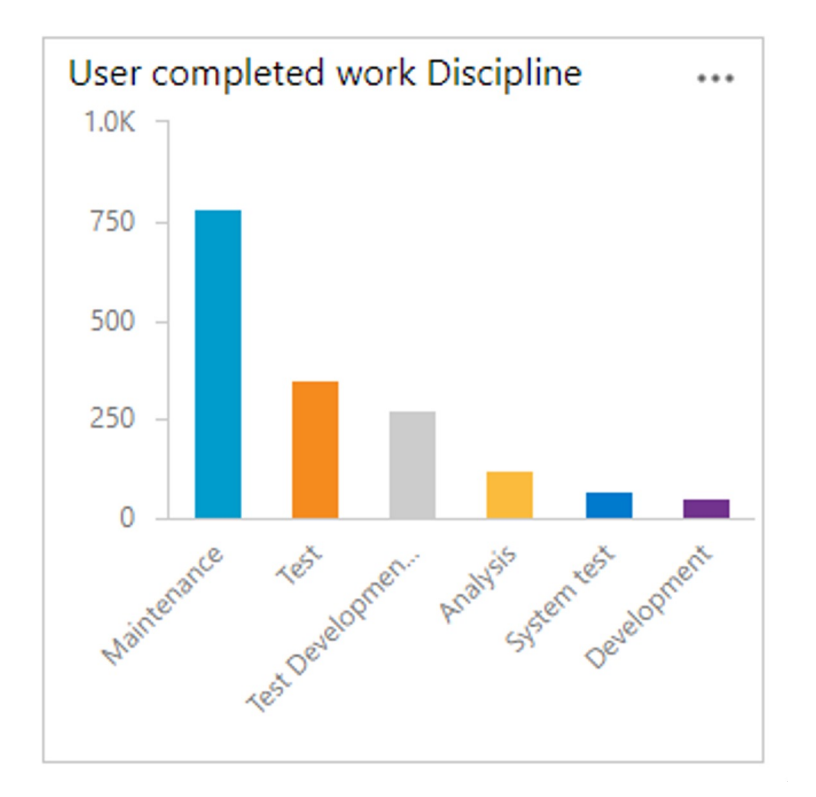

 $\sqrt{1}$ 

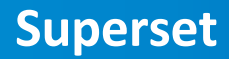

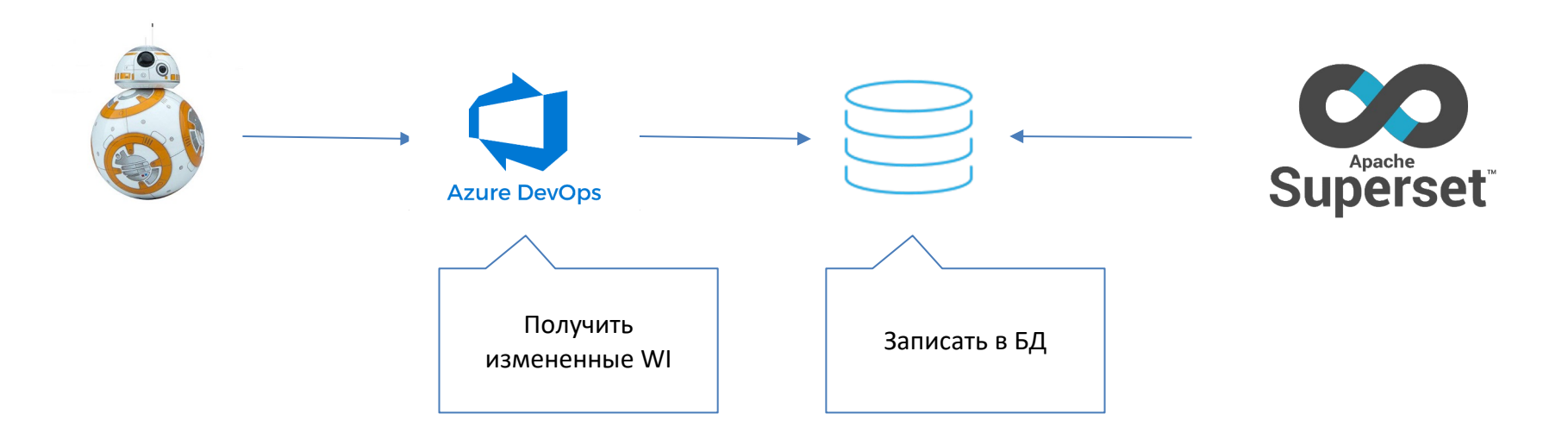

## **Superset**

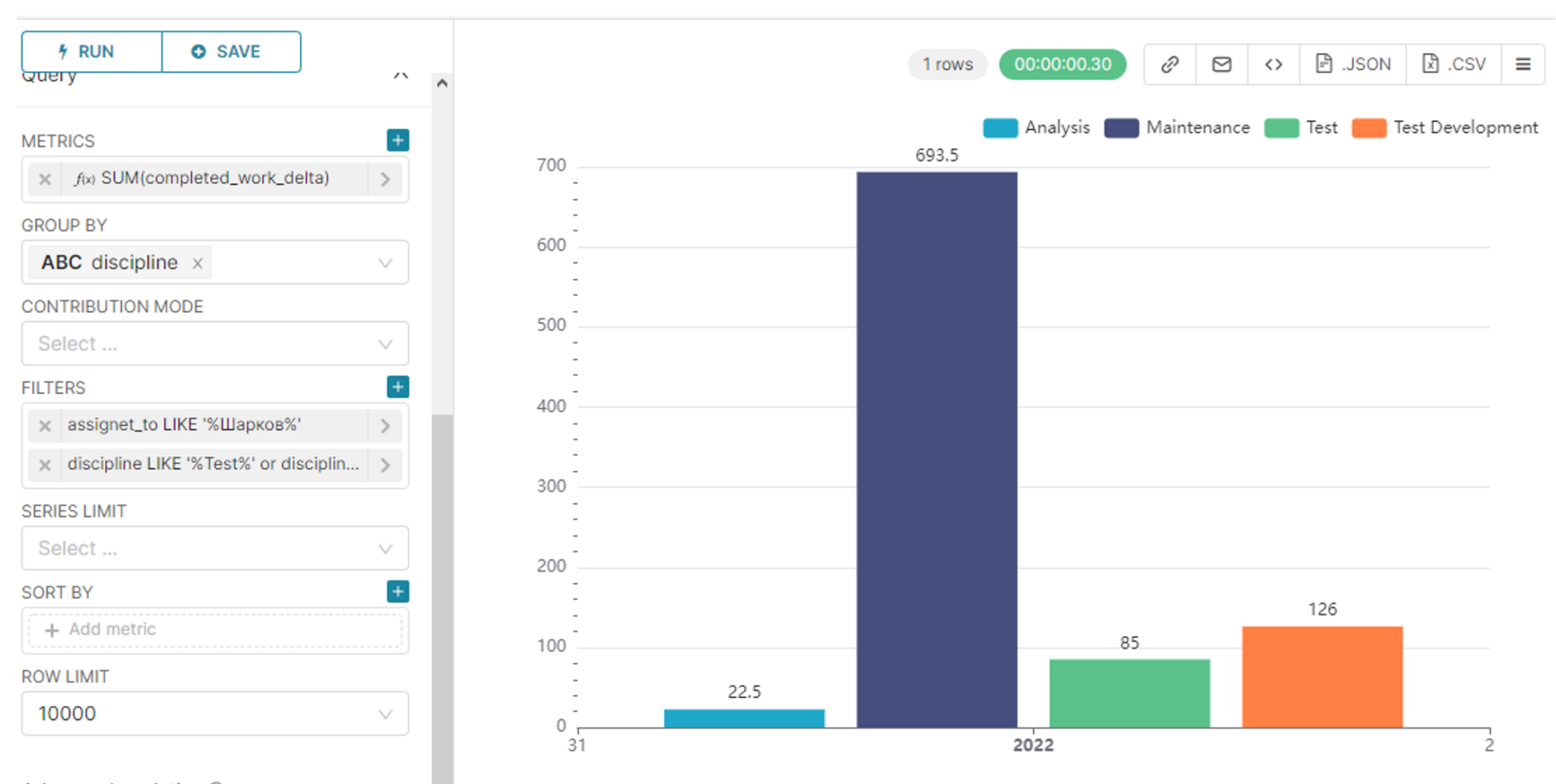

Advanced analytics <sup>®</sup>

 $\mathbf{I}$ 

-7

• Сгруппируйте ваше ПО в компоненты

- Сгруппируйте ваше ПО в компоненты
- Синхронизируйте с компонентами все процессы в Azure DevOps

 $\mathbf{r}$ 

- Сгруппируйте ваше ПО в компоненты  $\bullet$
- Синхронизируйте с компонентами все процессы в Azure DevOps  $\bullet$
- Azure DevOps не идеален, настройте шаблон  $\bullet$

- Сгруппируйте ваше ПО в компоненты
- Синхронизируйте с компонентами все процессы в Azure DevOps
- Azure DevOps не идеален, настройте шаблон
- Разделите работы на категории

- Сгруппируйте ваше ПО в компоненты
- Синхронизируйте с компонентами все процессы в Azure DevOps
- Azure DevOps не идеален, настройте шаблон
- Разделите работы на категории
- Фиксируйте трудозатраты

- Сгруппируйте ваше ПО в компоненты
- Синхронизируйте с компонентами все процессы в Azure DevOps
- Azure DevOps не идеален, настройте шаблон
- Разделите работы на категории
- Фиксируйте трудозатраты
- **Публичность**

- Сгруппируйте ваше ПО в компоненты
- Синхронизируйте с компонентами все процессы в Azure DevOps
- Azure DevOps не идеален, настройте шаблон
- Разделите работы на категории
- Фиксируйте трудозатраты
- **Публичность**
- Большинство задач должны решаться без вас

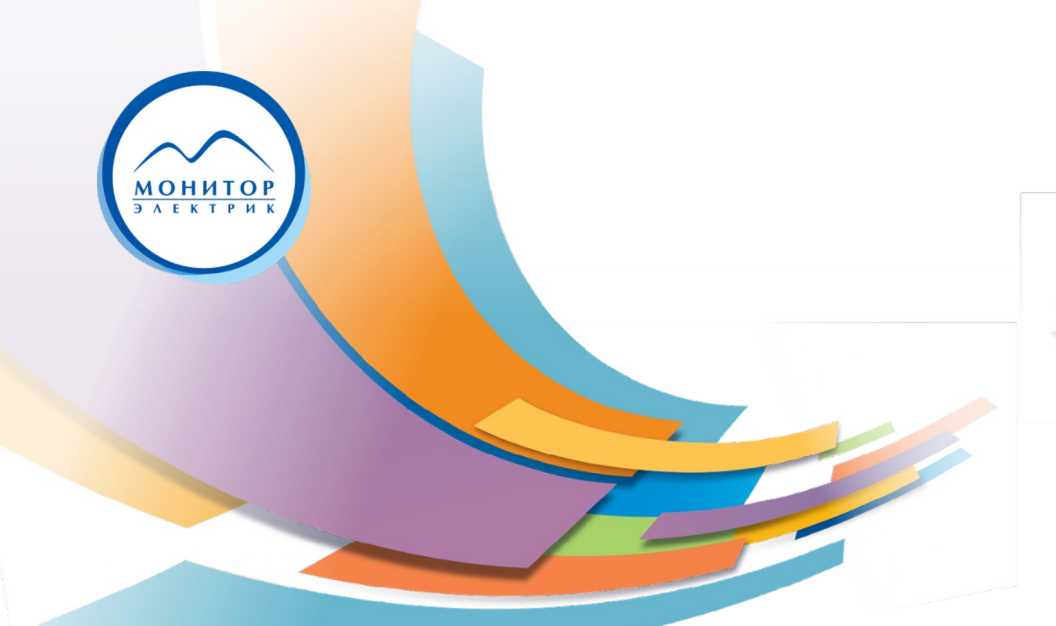

## **Вопросы?**

**Шарков Александр Анатольевич** Test Lead Aleks.Sharkov@gmail.com t.me/AleksSharkov